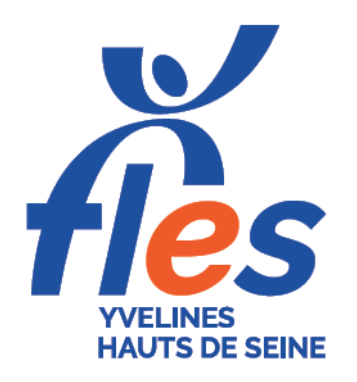

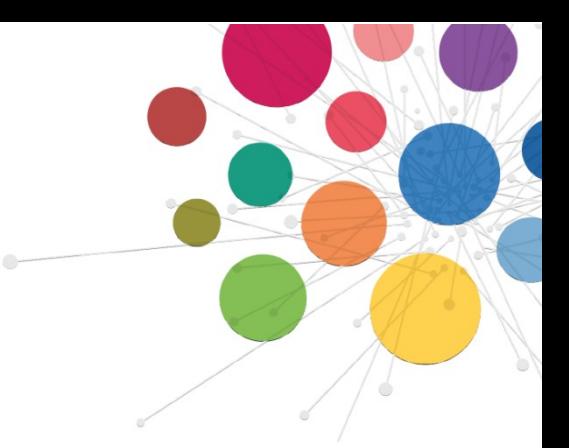

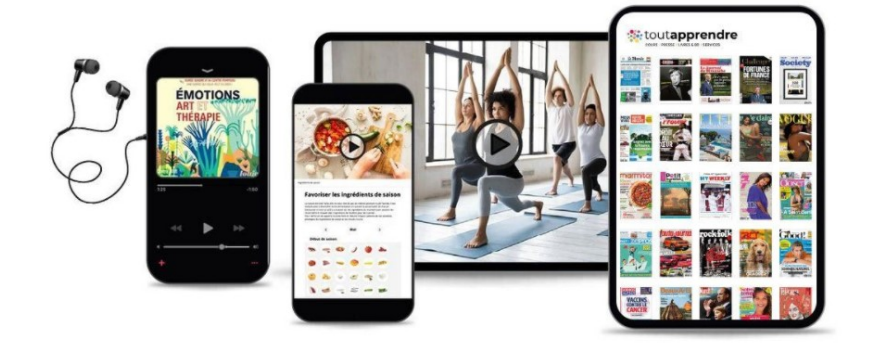

## **Catalogue 2022 Formations à distance (e-learning)**

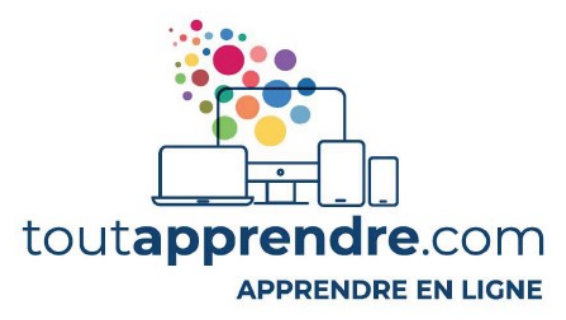

## **Formations accessibles en ligne** avec un ordinateur, une tablette ou un smartphone en illimité 24h/24, 7 jours/7 pour les établissements adhérents et tous leurs collaborateurs

## **Code de la route Langues Bureautique Orthographe & Remise à niveau Vie professionnelle Secourisme…**

1 identifiant et 1 mot de passe par établissement et par année Les formations sont entièrement financées par le FLES.

**Les codes d'accès sont à demander par l'employeur à [fles.contact](mailto:fles.contact@gmail.com)@gmail.com**

[www.fles-78.fr](http://www.fles-78.fr/) • Tel. 01 34 82 52 37

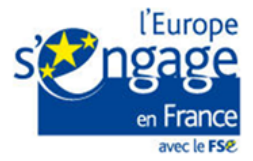

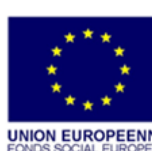

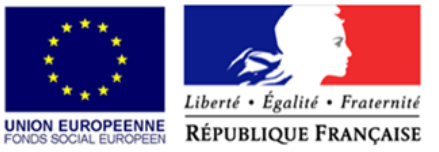

## **PACK DEVELOPPEMENT PERSONNEL**

6 catalogues + de 7 900 heures

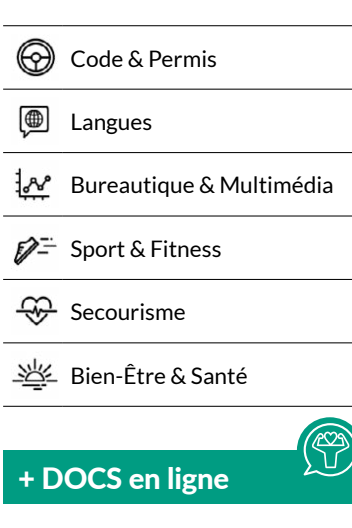

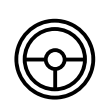

## **Permis auto + Permis moto**

2 cours en ligne + de 300 heures

## *Optimisez vos chances de réussite à l'examen !*

*Ce cours vous permettra d'apprendre et de vous entraîner à l'examen du Code de la Route avec 35 tests séries de 40 questions ! Mettez-vous en situation réelle avec les examens blancs, conformes à l'examen officiel.*

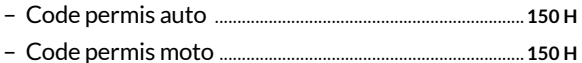

## ÉDITEUR(S)

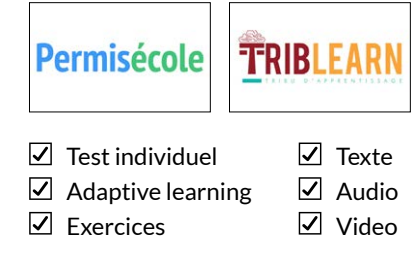

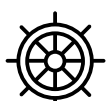

## **Permis côtier + Permis fluvial**

## 2 cours en ligne + de 100 heures

## *Tous les outils pour optimiser la réussite des permis plaisance.*

*Grâce à nos cours, vous pouvez préparer le permis côtier et fluvial, à votre rythme.*

– Code permis côtier ..................................................................... **50 H**

– Code permis fluvial..................................................................... **50 H** 

#### ÉDITEUR(S)

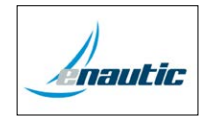

- $\Box$  Test individuel
- $\nabla$  Texte
- $\boxdot$  Adaptive learning  $\nabla$  Exercices
- $\boxed{\triangle}$  Audio
- Video

#### **Langues** ₩

+ de 200 cours en ligne + de 5 000 h.

## *+ de 100 langues disponibles*

*Langues européennes, langues régionales, langues d'Afrique, d'Asie, d'Océanie et d'Amérique, langues rares et même certains dialectes sont disponibles. L'offre la plus large qui existe dans le domaine des langues. Inclus la langue des signes française (LSF) !*

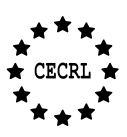

**Cadre Européen Commun de Référence pour les Langues (CECRL)**  $\Box$  Test individuel pour les Langues (CECRL)

#### CERTIFICATIONS ET EXAMENS

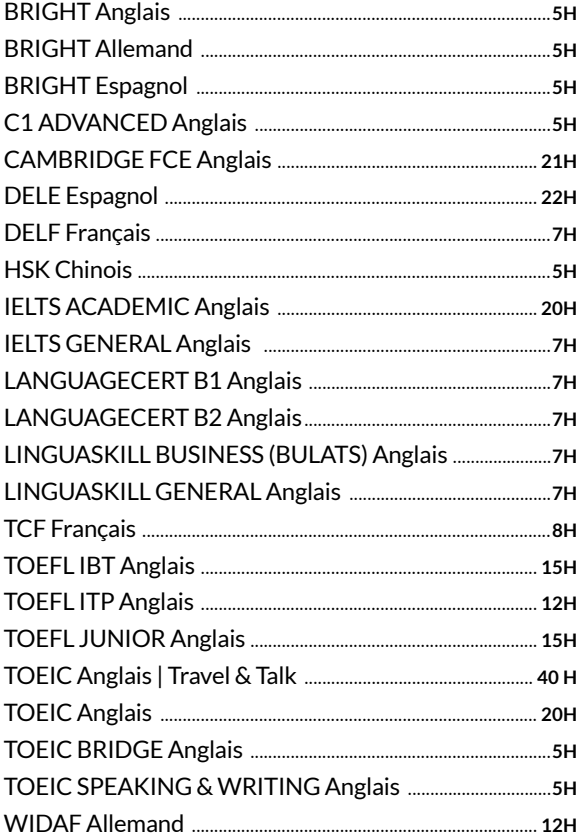

#### ANGLAIS

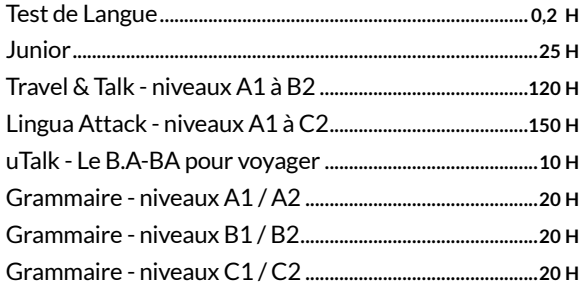

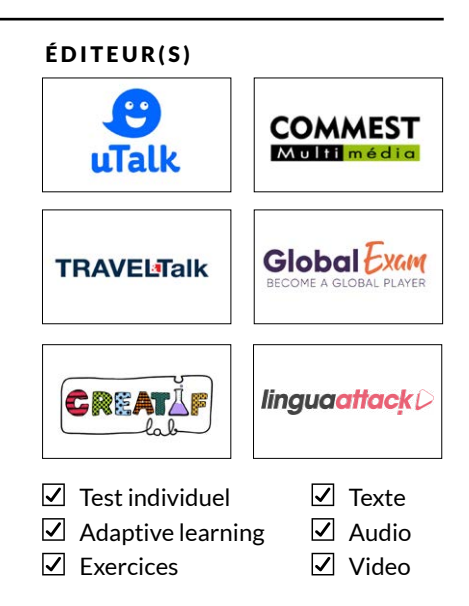

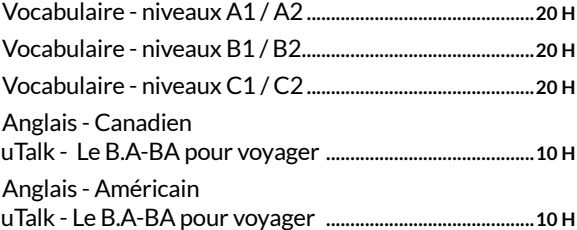

## ALLEMAND

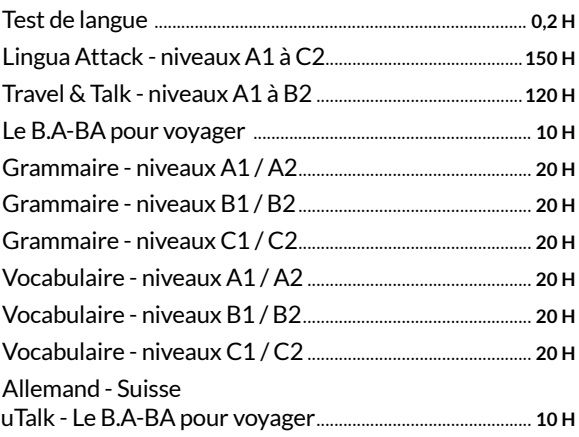

## ESPAGNOL

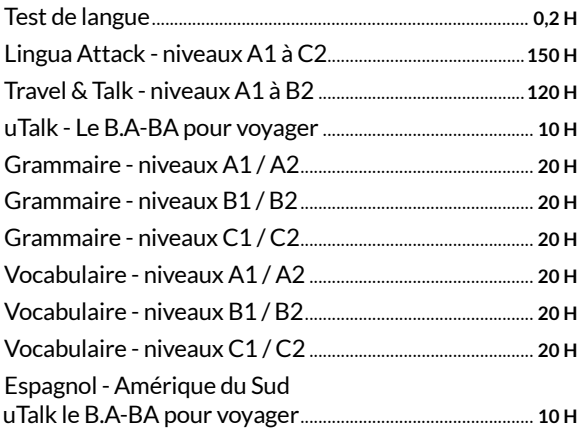

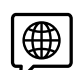

## **ITALIEN**

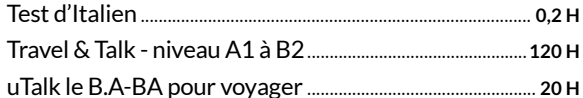

#### FLE (APPRENDRE LE FRANÇAIS)

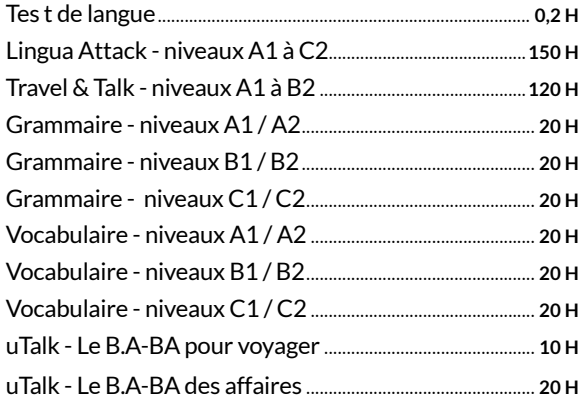

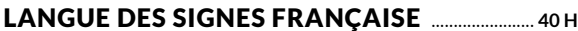

#### LANGUE DES SIGNES POUR LES BÉBÉS ............2H

#### **LANGUES RÉGIONALES, LE B.A-BA**

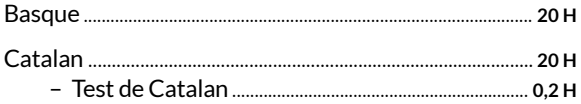

#### **LANGUES DU MONDE, LE B.A-BA**

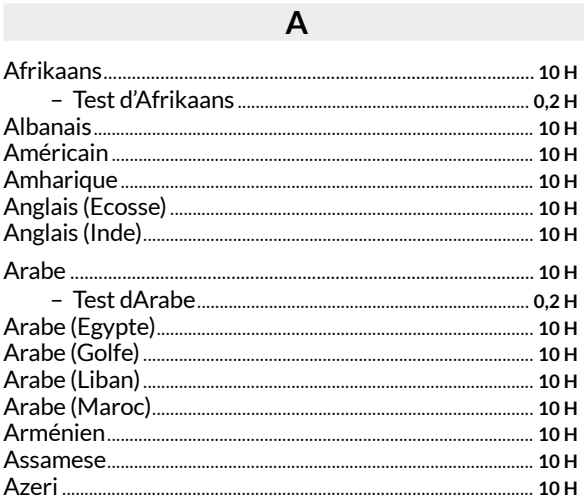

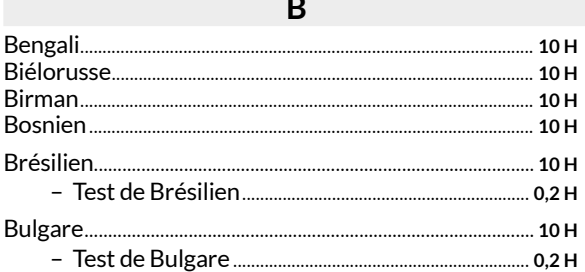

#### $\mathsf{C}$

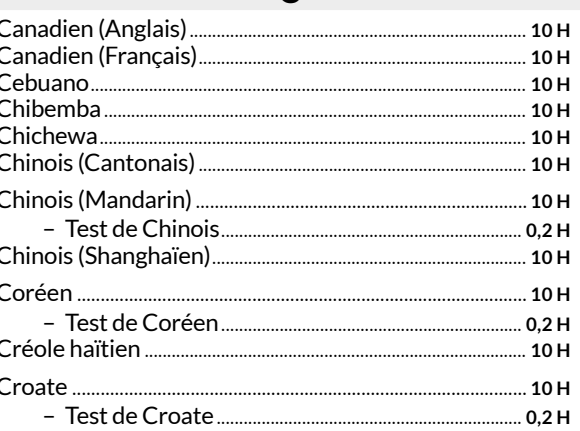

## D

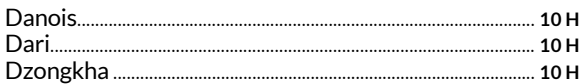

#### E

#### F. Flamand 2008 10 H

#### G

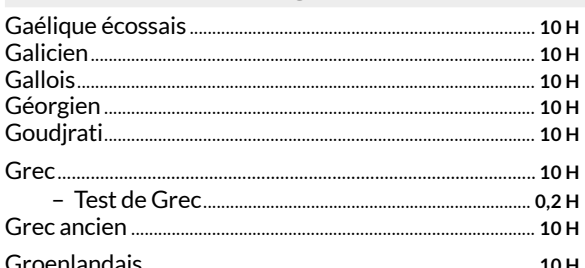

#### $H$

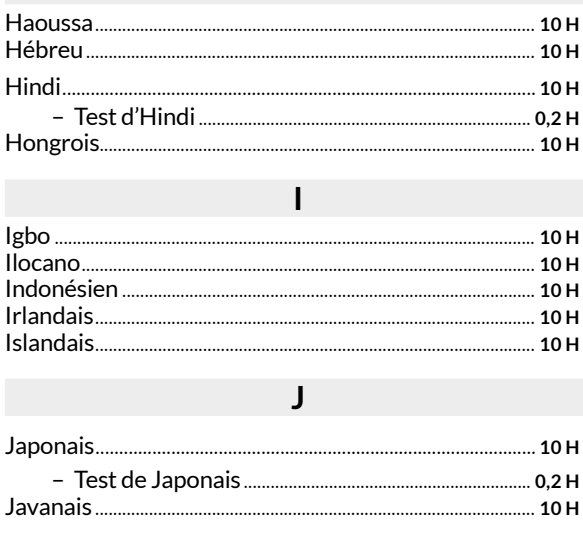

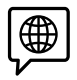

## $\mathsf K$

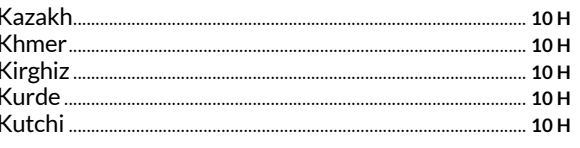

#### $\mathsf{L}$

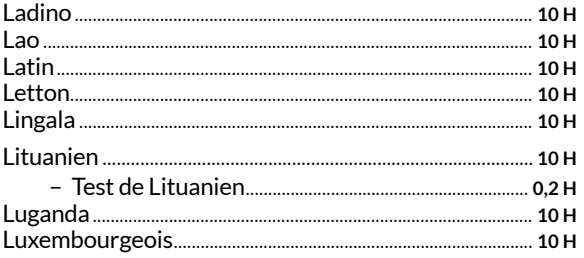

## $M$

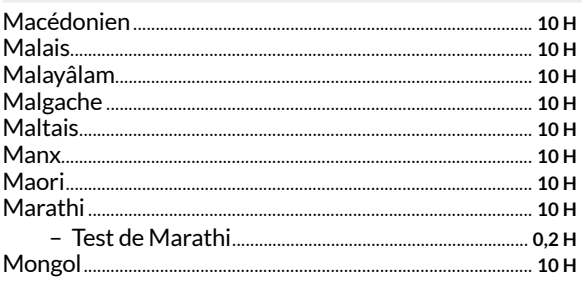

## $\overline{\mathsf{N}}$

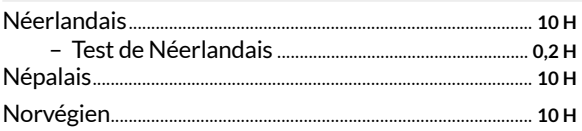

## $O/P$

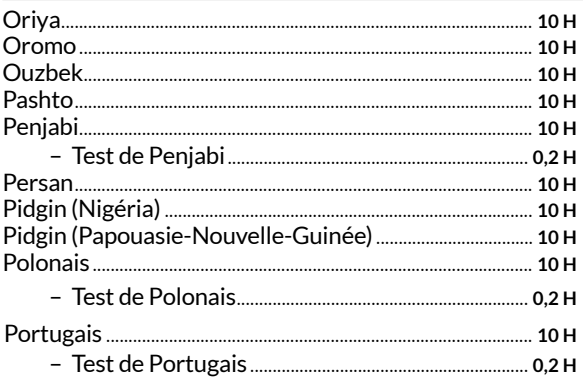

## $Q/R$

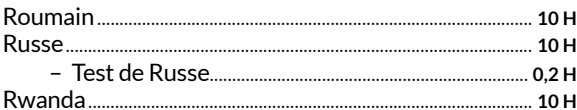

## $\mathsf{S}$

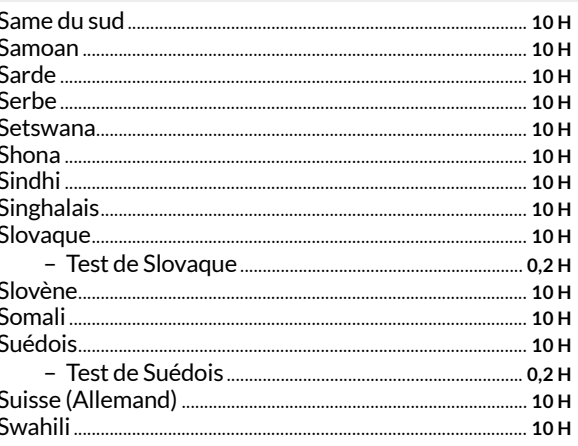

## $\mathsf T$

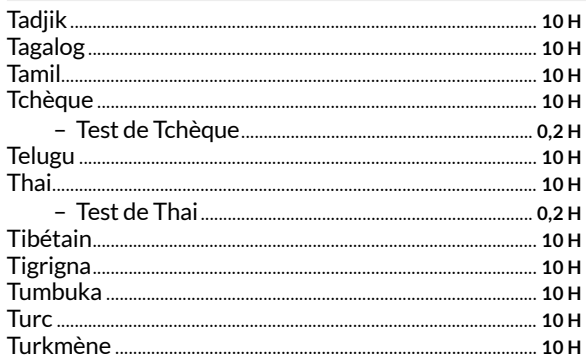

## $U/V$

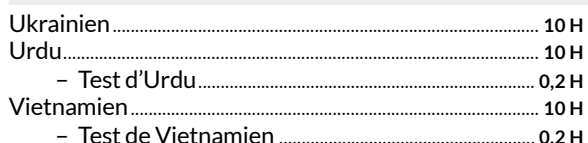

## $W/X$

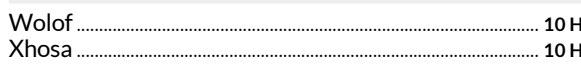

## $Y/Z$

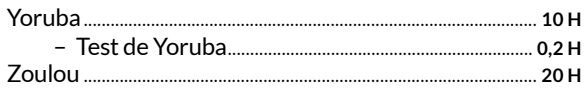

## **Bureautique**

+ de 100 cours en ligne

+ de 300 heures

## *Word, Excel, Access, Outlook, Windows, PowerPoint...tous les classiques de la bureautique !*

*Découvrez tout le potentiel des standards de la bureautique. Excel, Word ou Powerpoint n'auront plus de secrets pour vous.*

## ACCESS / BASES DE DONNÉES

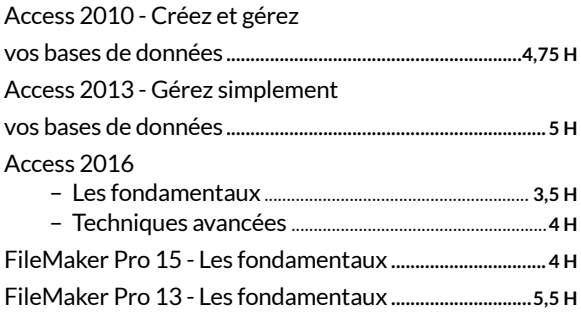

## EXCEL / TABLEUR

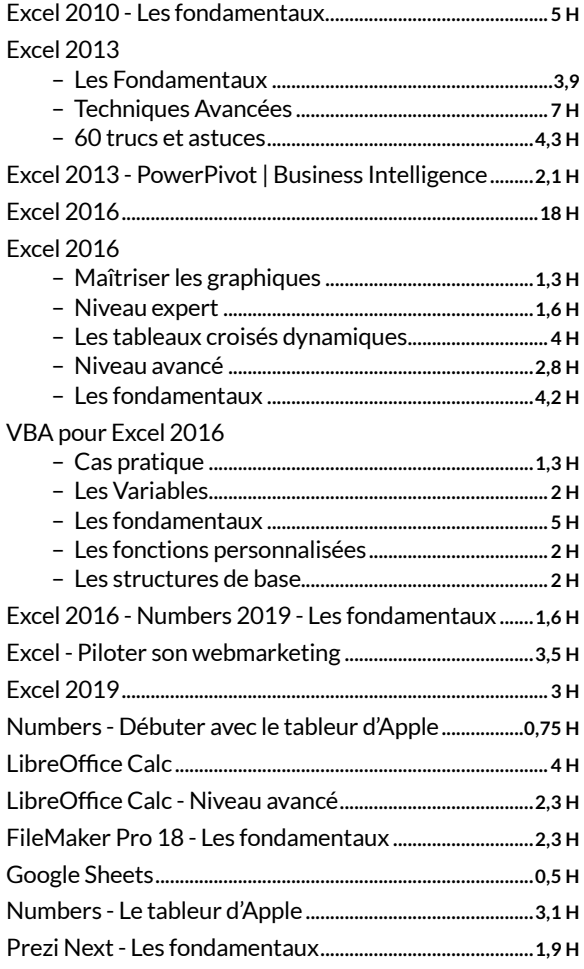

#### ÉDITEUR(S)

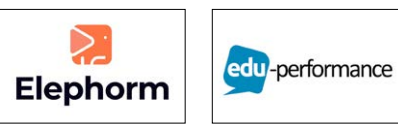

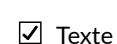

- 
- $\Box$  Test individuel  $\Box$  Adaptive learning  $\n **Exercises**\n$
- $\overline{\mathbf{a}}$  Audio Video
- 

## INITIATION À L'INFORMATIQUE

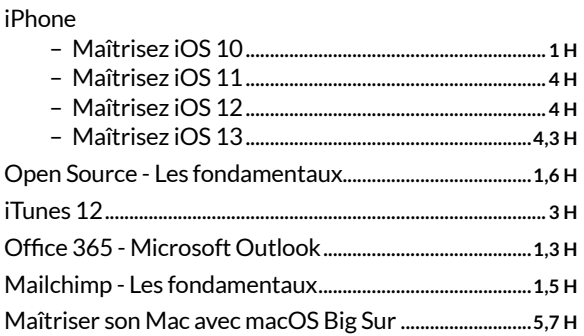

## OUTLOOK / MESSAGERIE

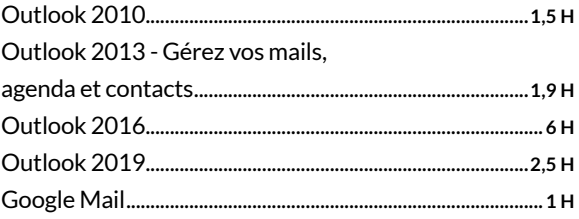

## POWERPOINT / PRÉSENTATION

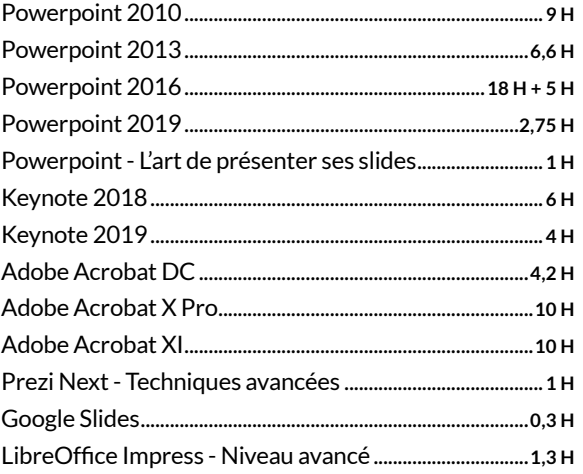

## SUITE BUREAUTIQUE

Office 365

- Word, Excel, PowerPoint, OneNote, Sway.......**1,2 H**
- Les groupes........................................................................**1 H**
- Microsoft Delve............................................................**0,3 H**
- Microsoft OneDrive ...................................................**0,5 H** – Office 365 - Microsoft Skype Entreprise ..........**0,8 H**

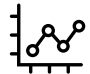

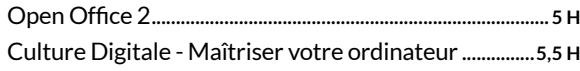

#### SYSTÈME D'EXPLOITATION

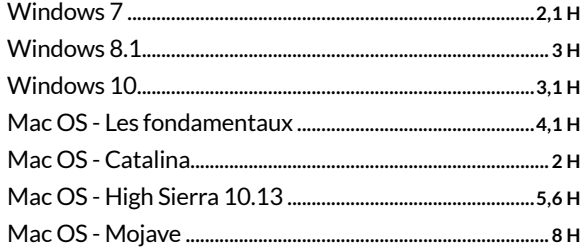

## TRAVAIL COLLABORATIF

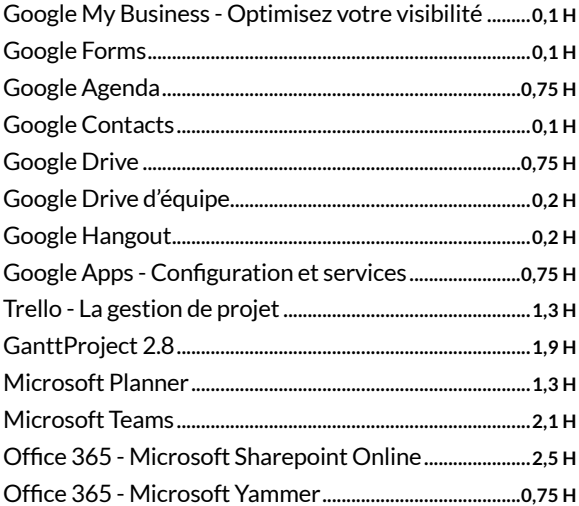

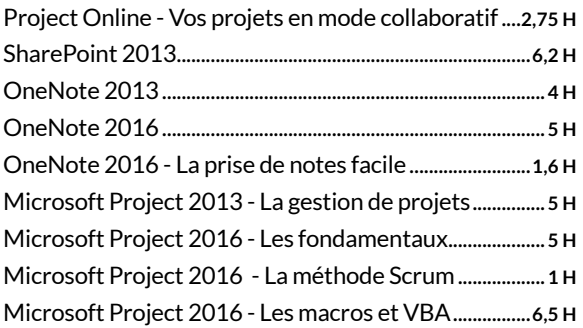

## WORD / TRAITEMENT DE TEXTE

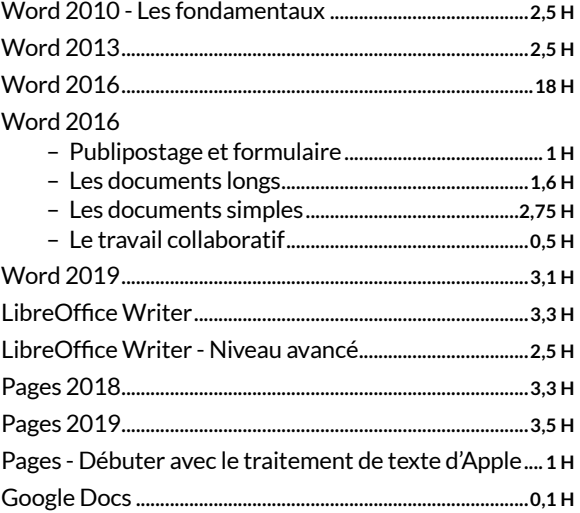

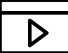

## **Multimedia**

+ de 550 cours en ligne + de 1 600 heures

## *Du numérique au web, prenez le contrôle.*

*Logiciels de retouche ou de création 3D, photographie, vidéo, audio, maîtrise des réseaux sociaux, des spécialistes vous forment.*

## 3D / CAO

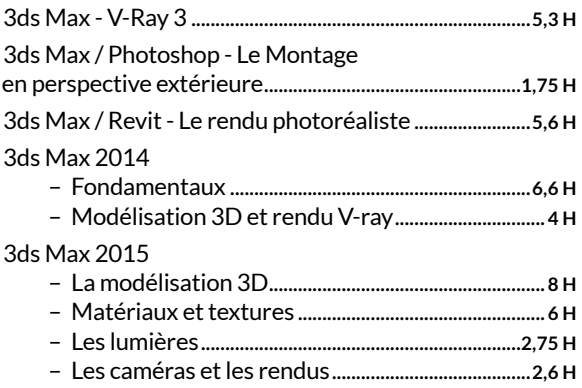

#### ÉDITEUR(S)

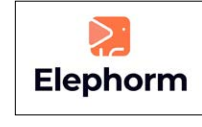

#### $\Box$  Test individuel  $\Box$  Texte

 $\overline{\cup}$  Audio Video

 $\Box$  Adaptive learning

**□** Exercices

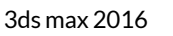

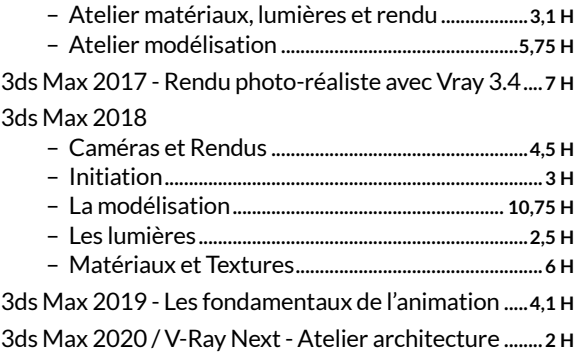

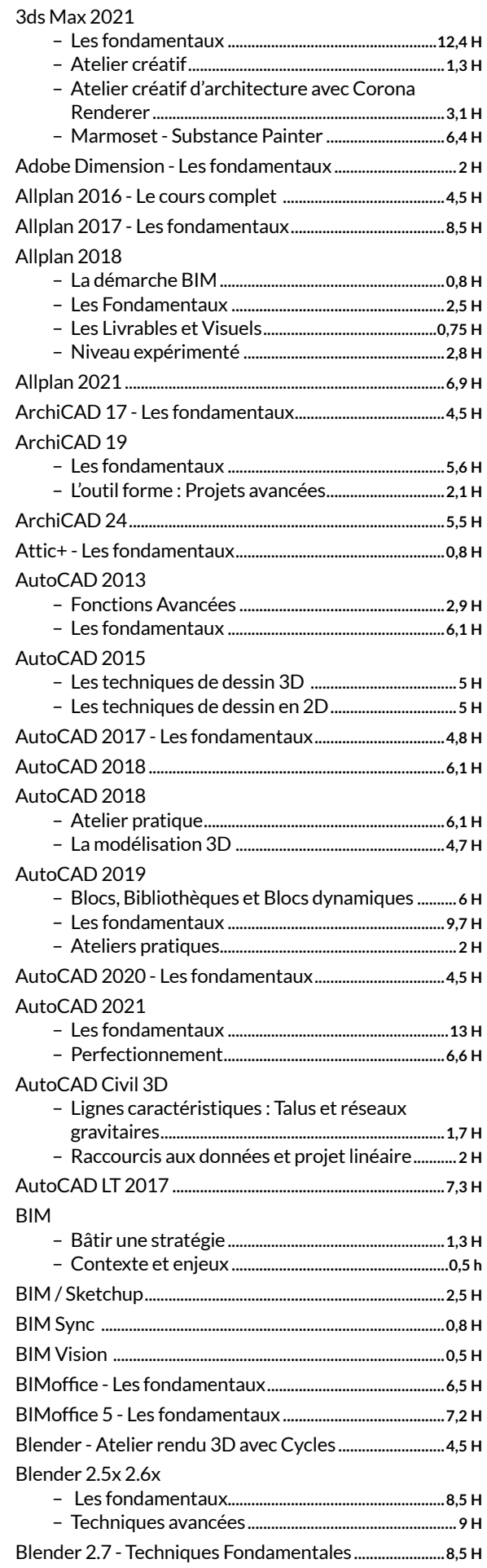

 $\overline{\phantom{0}}$  $\boxed{\triangleright}$ 

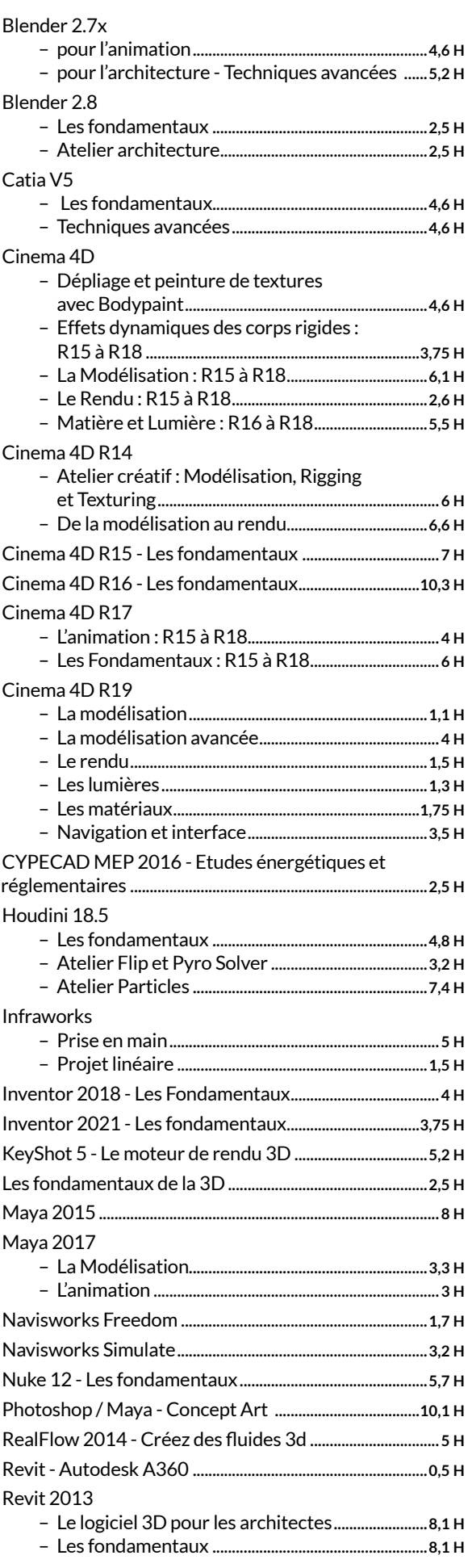

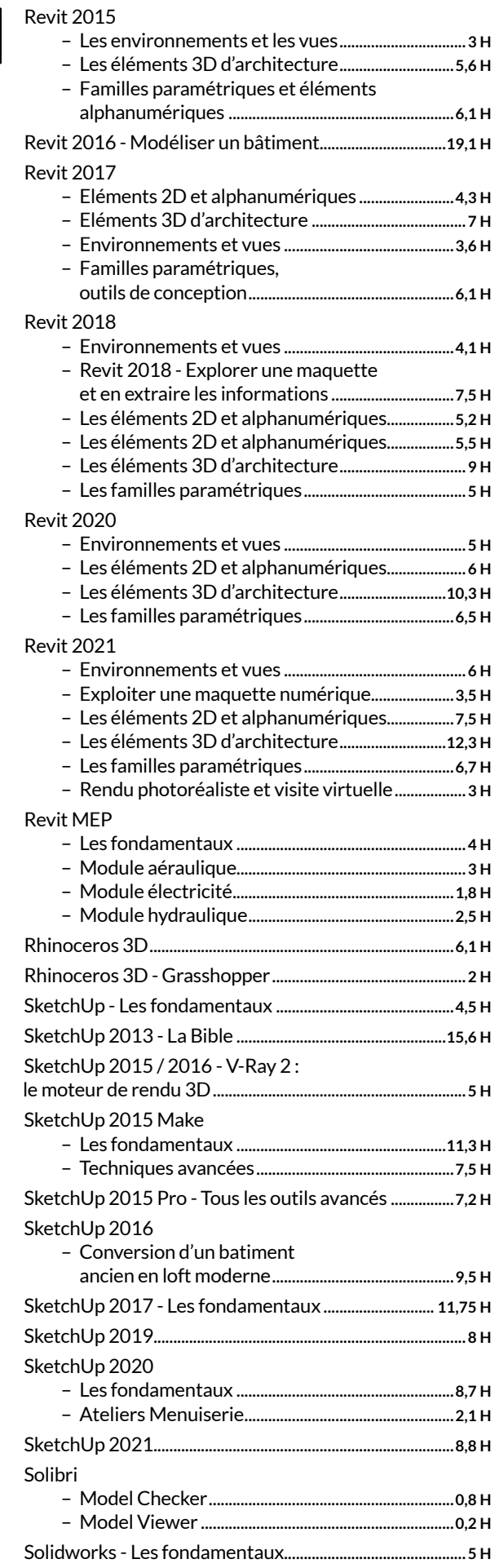

 $\overline{\triangleright}$ 

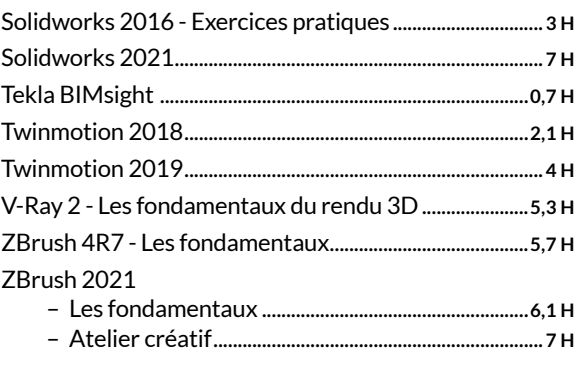

## ANIMATION

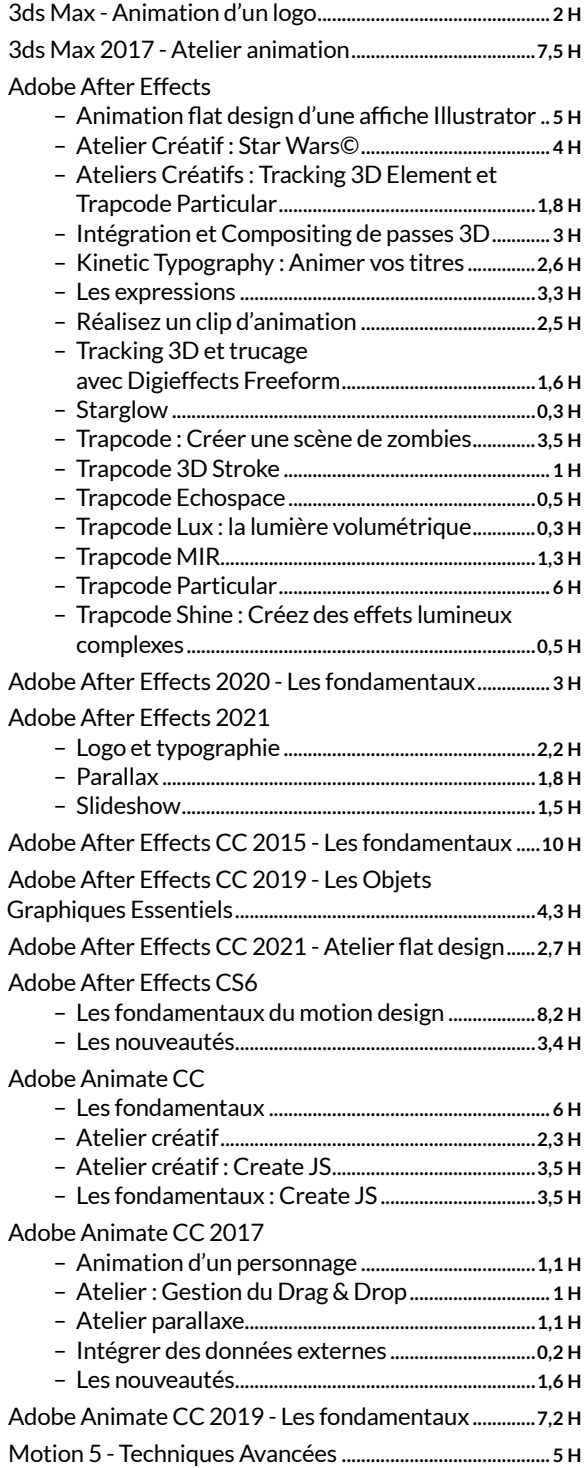

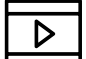

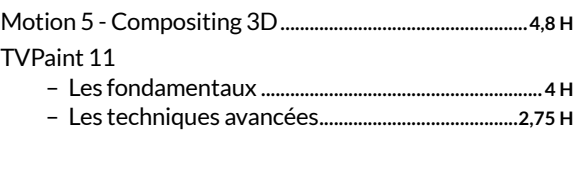

#### AUDIO

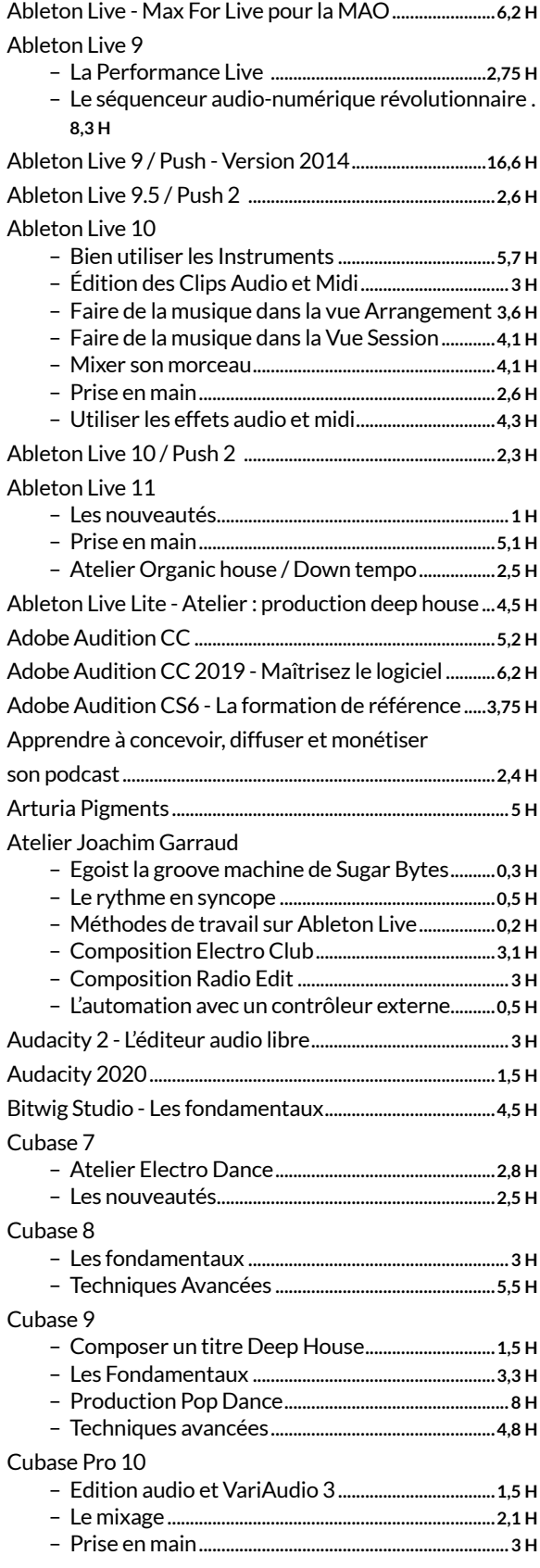

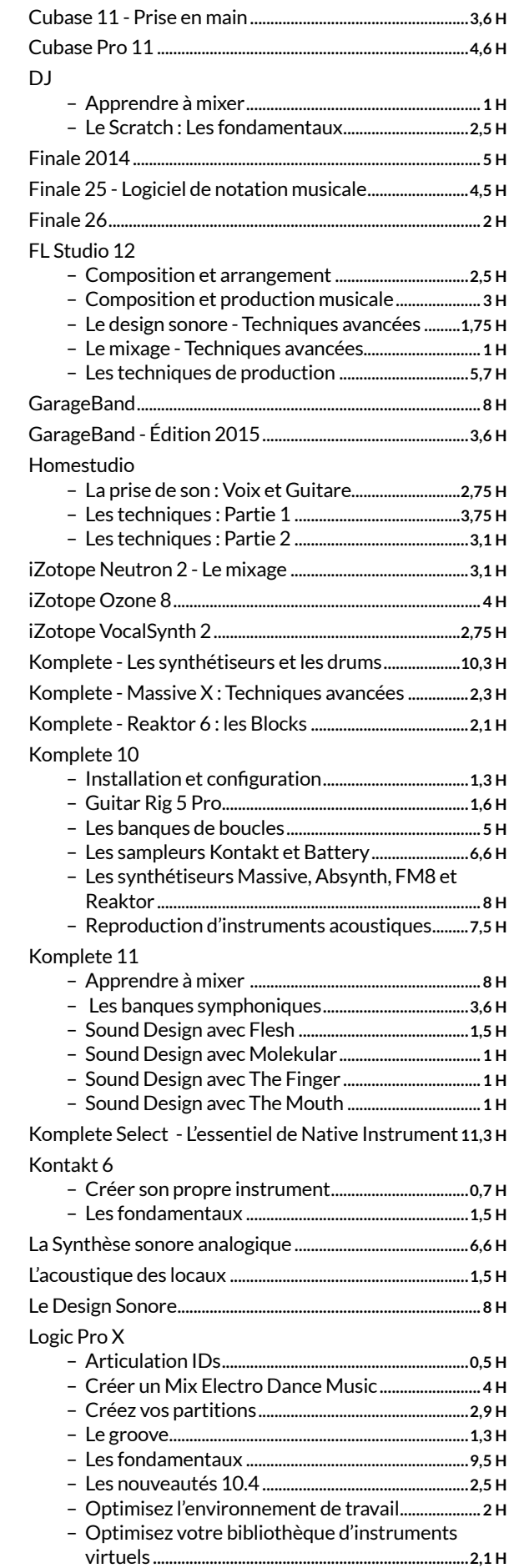

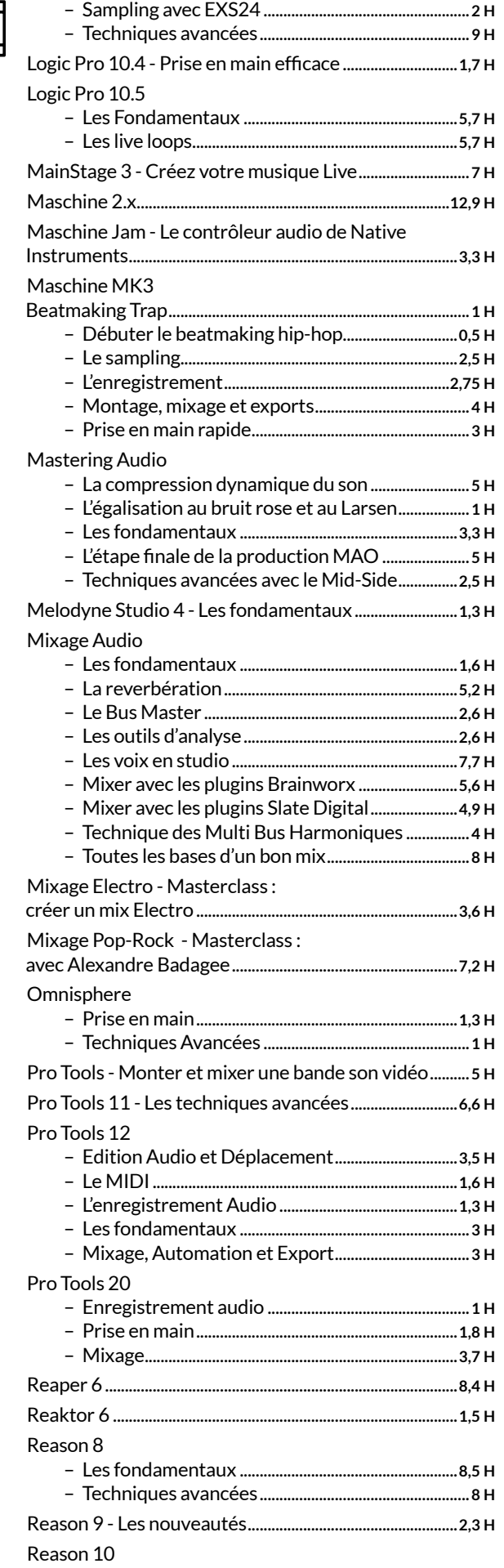

 $\overline{\triangleright}$ 

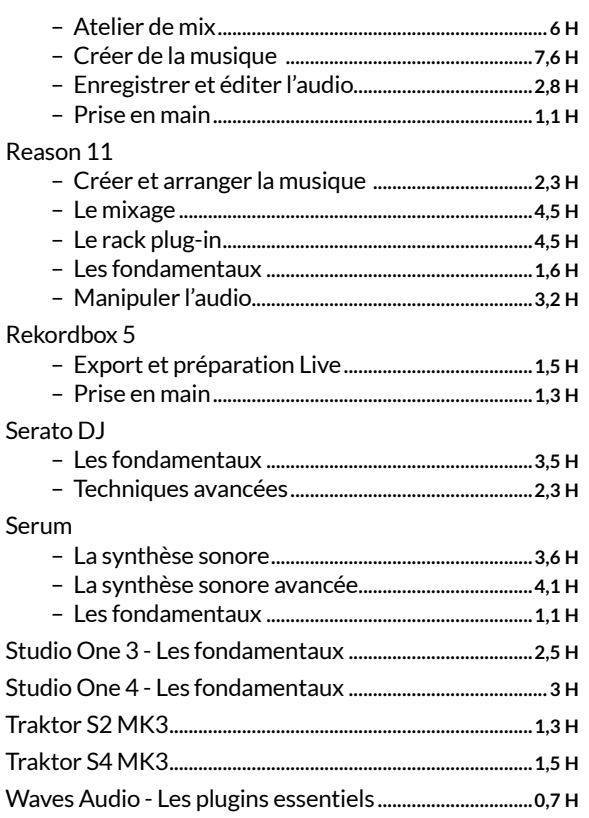

## DESIGN

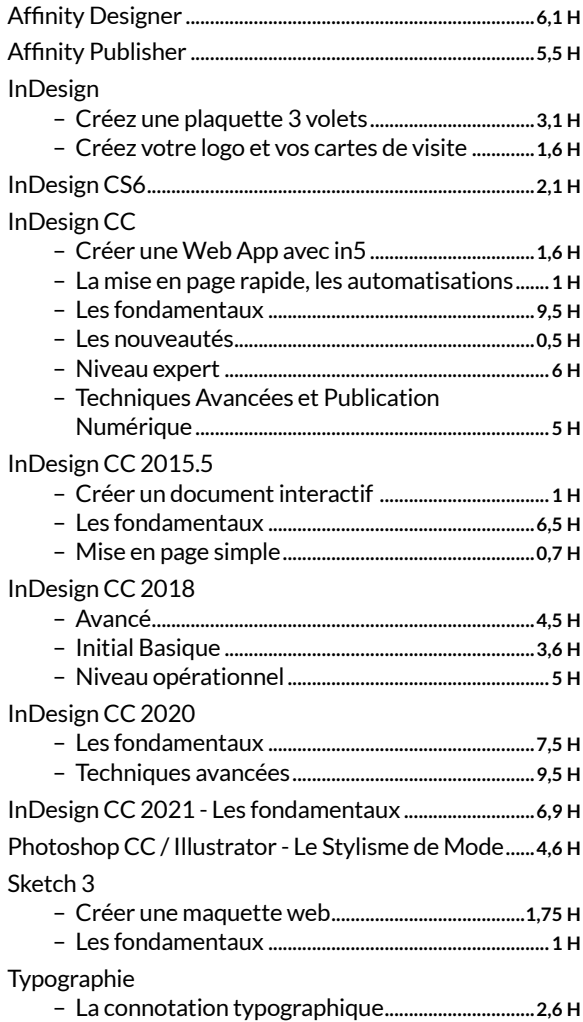

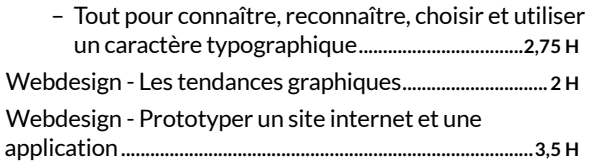

### ILLUSTRATION

 $\triangleright$ 

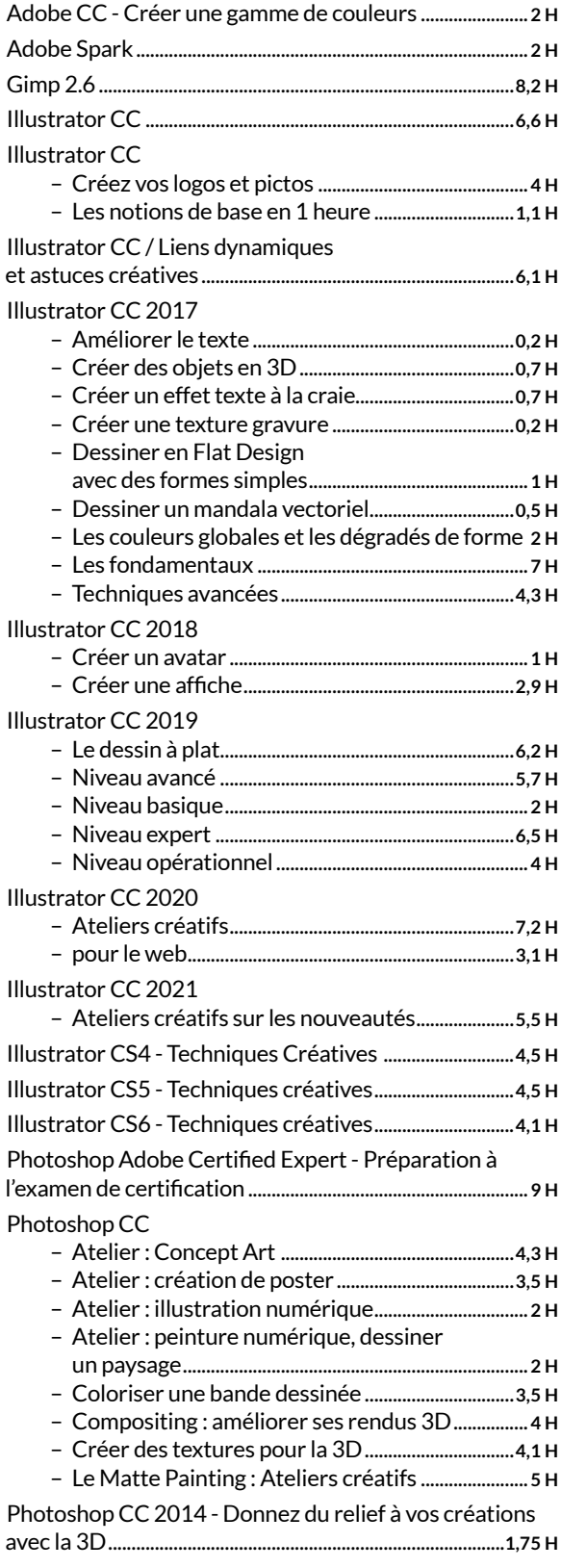

### er Photoshop CC 2017

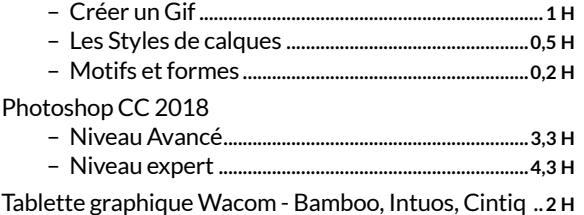

Webdesign - Comment choisir vos couleurs ?...............**1,3 H**

## RÉSEAUX SOCIAUX

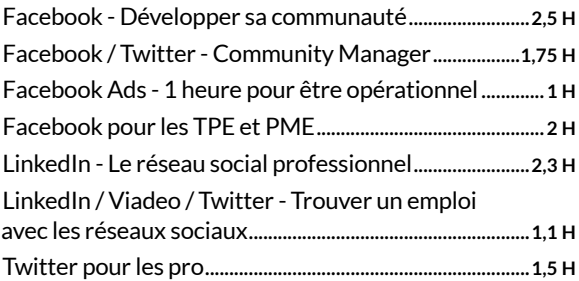

#### RETOUCHE D'IMAGES

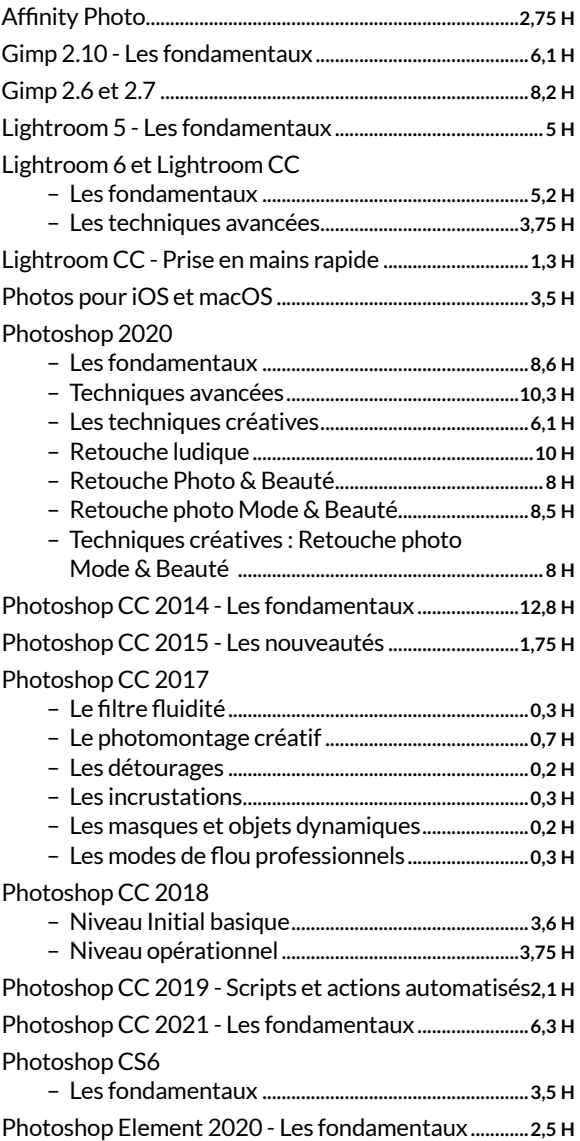

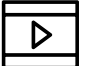

#### Photoshop Elements 13 - Retoucher facilement ses

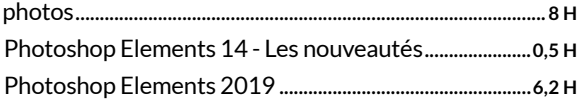

#### VIDÉO

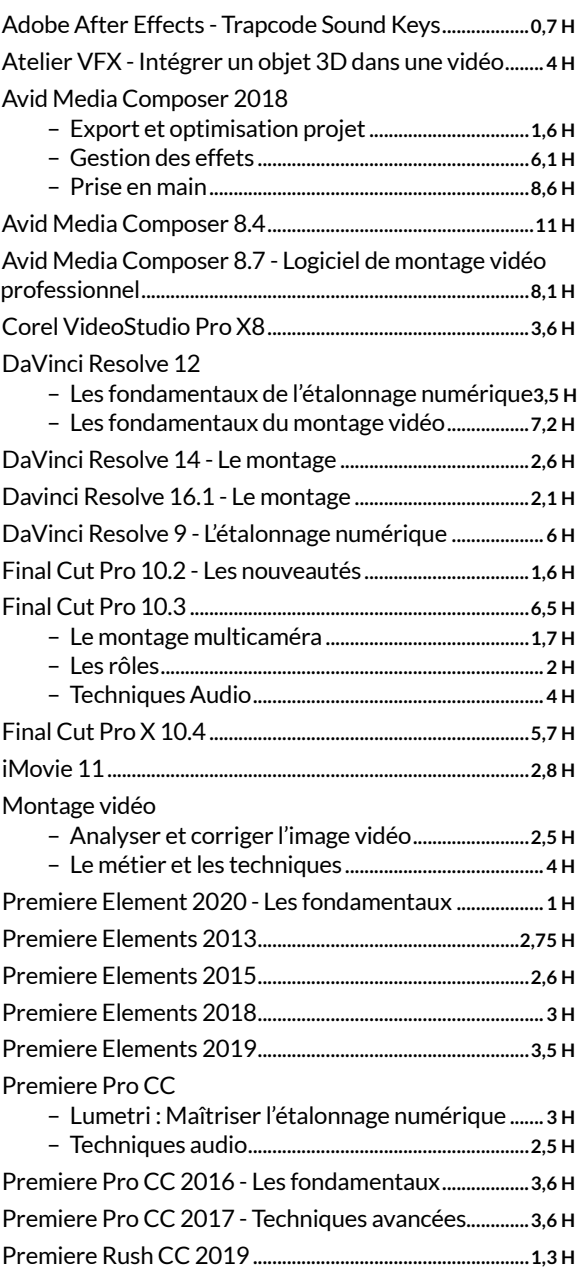

SpeedGrade CC 2017 - Le logiciel de colorimétrie.....**4,3 H** Techniques de tournage

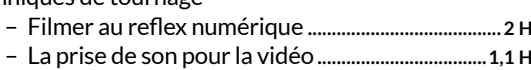

- La prise de vue : Apprendre à filmer ....................**2,3 H**
- Techniques de tournage Le storyboard...........**1,8 H** – Réussir son interview.................................................**1,3 H**

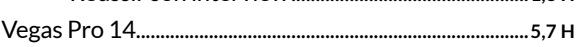

## $\gamma$ = Sport & Fitness

+ de 300 cours en ligne

+ de 450 heures

## A vos marques, prêts, partez !

Fitness, musculation, yoga, danse, + de 300 cours pour vous relaxer, vous renforcer musculairement, vous assouplir ou vous tonifier, c'est vous qui choisissez !

#### **FITNESS**

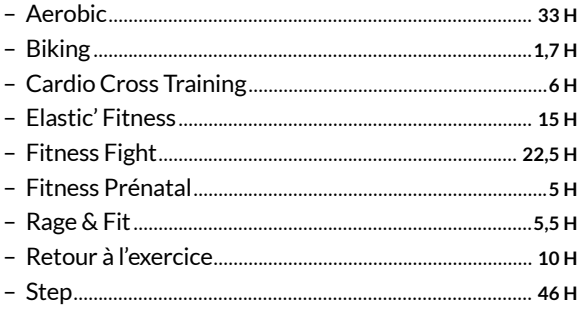

## **MUSCULATION**

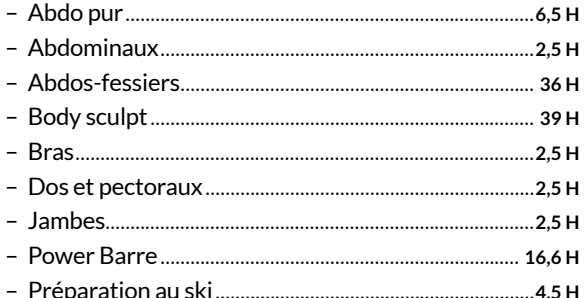

#### ÉDITEUR(S)

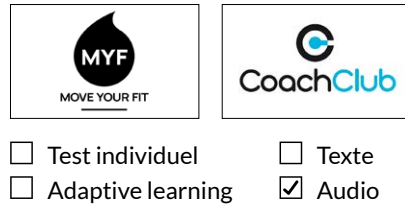

 $\boxtimes$  Exercices

 $\boxed{\angle}$  Video

## **BIEN-ÊTRE**

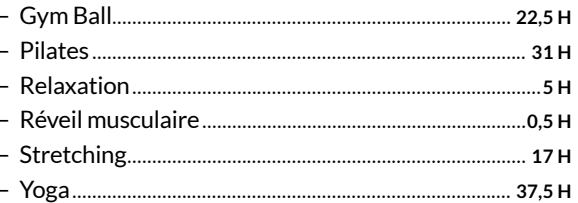

#### **DANSE**

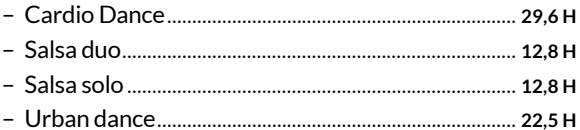

## **AU BUREAU**

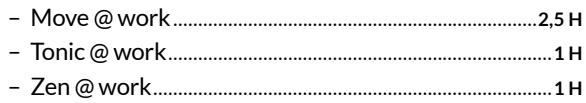

ÉDITEUR(S)

**SALV** 

 $\Box$  Test individuel

 $\boxdot$  Exercices

 $\Box$  Adaptive learning

## **Secourisme**

#### 9 cours en ligne

+ de 7 heures

## Les bons réflexes pour la vie de tous les jours!

Le principe est d'apprendre par l'expérience en devenant l'acteur de sa propre formation. Face à un exercice, l'élève doit analyser la situation, puis agir. Il commence ainsi par réfléchir et non par essayer de mémoriser, contrairement aux formations classiques.

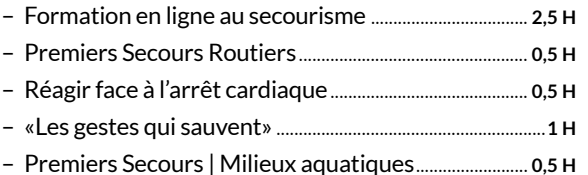

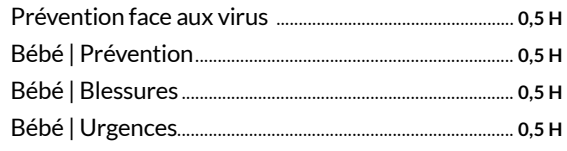

**PACK DEVELOPPEMENT PERSONNEL** 

 $\sqrt{ }$  Texte

 $\overline{\vee}$  Audio

 $\boxed{\mathcal{I}}$  Video

toutapprendre  $20<sup>1</sup>$ 

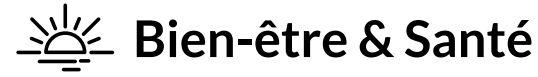

+ de 90 cours en ligne + de 150 heures

## *Confiance en soi, Stress, Bonheur, Changements, Enfant, Santé...*

*Devenez un acteur épanoui de votre vie en suivant des dizaines de cours et d'exercices pratiques.*

#### **BONHEUR**

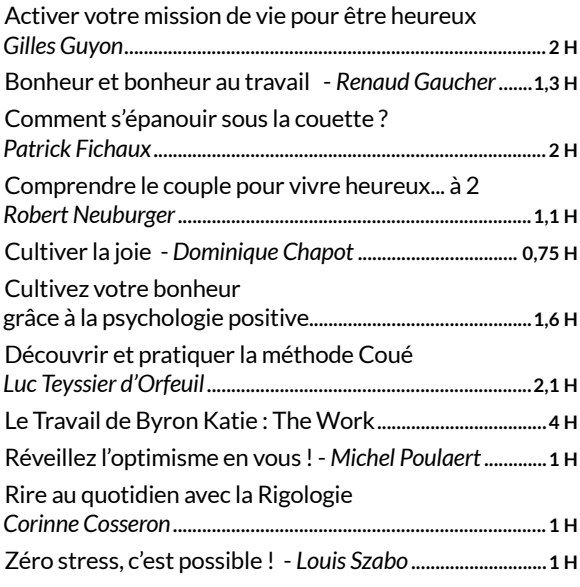

## CAPACITÉS DE COMMUNICATION

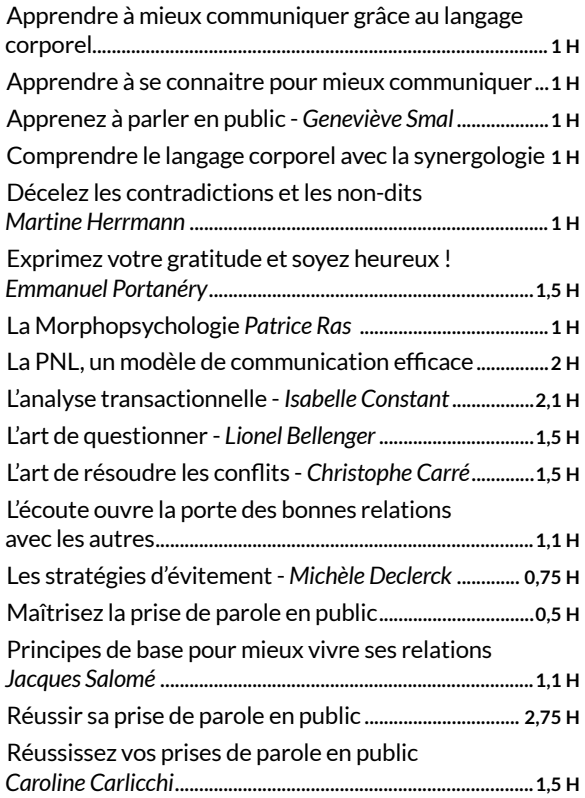

## ÉDITEUR(S)

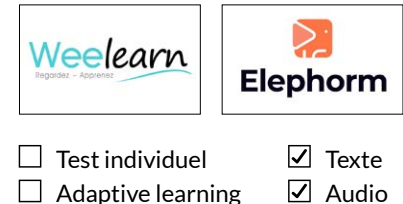

 $\Box$  Adaptive learning  $\n **Exercises**\n$ Video

#### CONFIANCE EN SOI

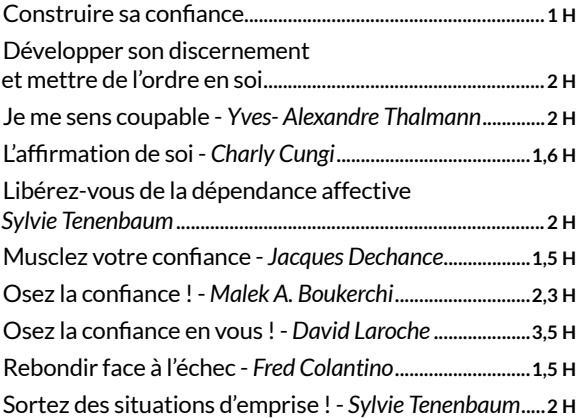

#### CONSCIENCE DE SOI

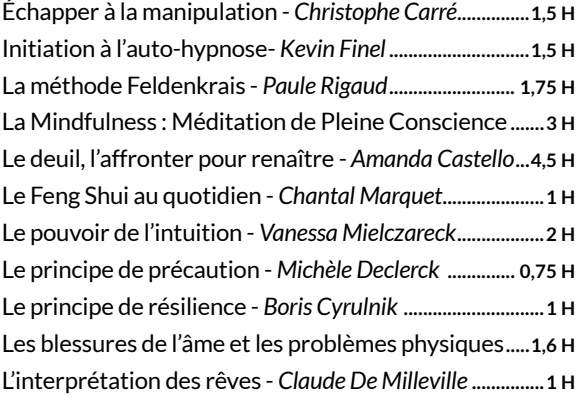

## EDUCATION ET FAMILLE

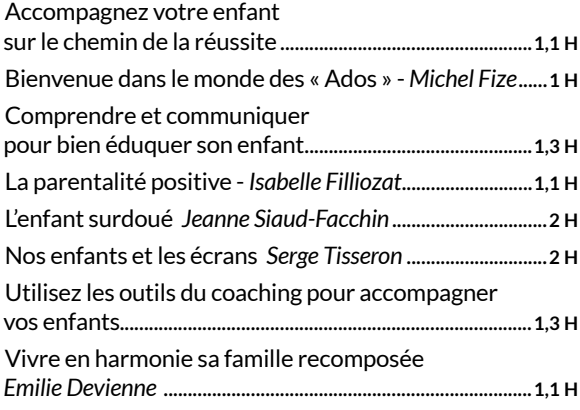

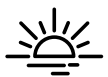

## INTELLIGENCE ÉMOTIONNELLE

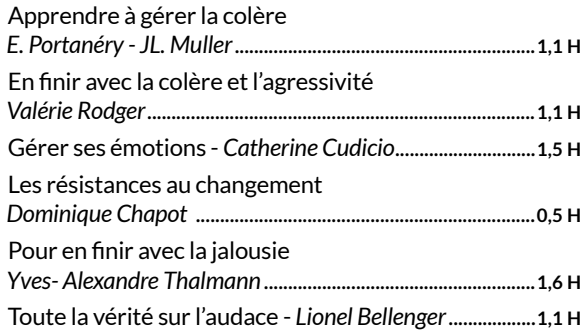

## PRODUCTIVITÉ PERSONNELLE

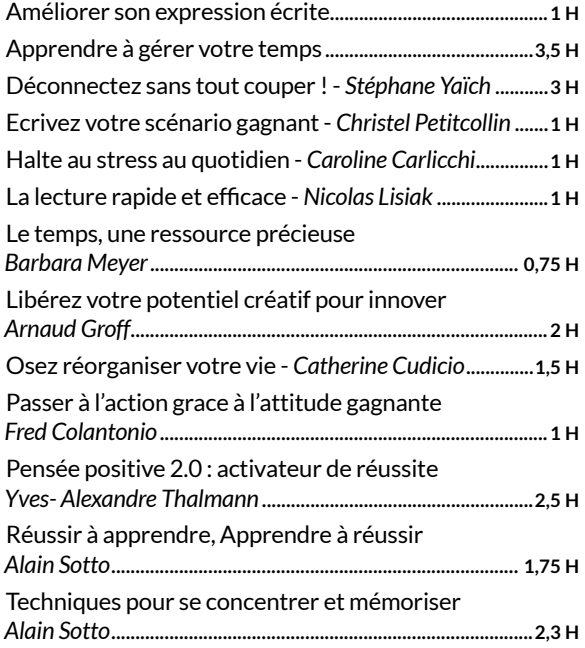

## SANTÉ

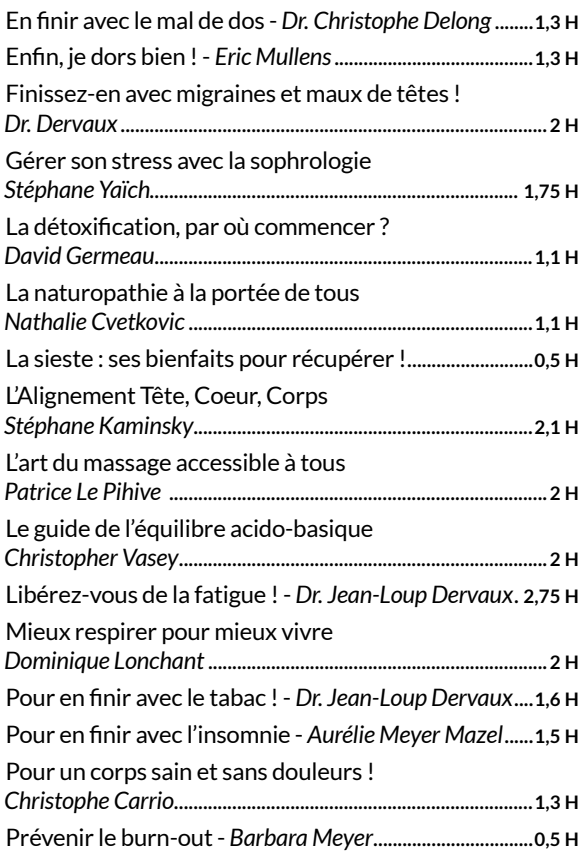

## + de 200 exercices + de 10 heures

## *Dos, articulations… le médicament c'est le mouvement !*

*Un français sur deux souffre de douleurs articulaires ou musculaires. Pour vous aider à effectuer les mouvements qui protègent et réparent, Axomove a développé une technologie unique donnant accès à un véritable coach vidéo personnalisé. Vous pourrez les réaliser au travail, à la maison… à tout moment, sans matériel, ni tenue spécifique.*

- 156 exercices physiques thérapeutiques
- 50 programmes d'exercices validés scientifiquement

ÉDITEUR(S)

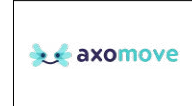

- $\Box$  Test individuel  $\boxtimes$  Adaptive learning  $\nabla$  Exercices
- $\nabla$  Texte
- $\overline{\mathcal{L}}$  Audio
- Video

- 44 quiz regroupés en 11 thèmes
- 19 articles scientifiques

# **PACK VIE PRO**

6 catalogues + de 10 200 heures

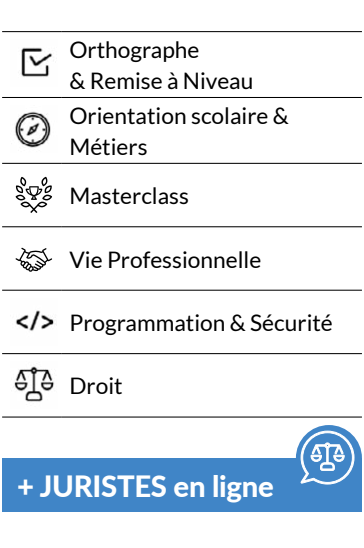

## **V** Orthographe

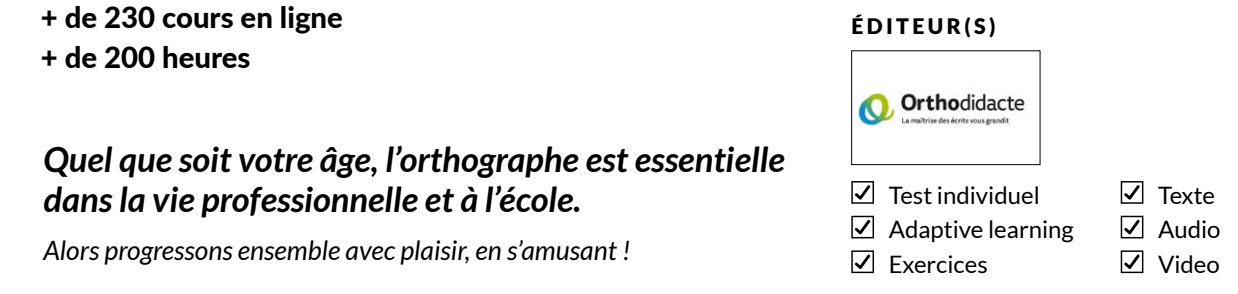

*Vous trouverez des cours clairs, des exercices variés couvrant toutes les subtilités de la langue française et des vidéos animées par le champion de France d'orthographe Guillaume Terrien. On oublie les corrections en rouge, les notes et les termes compliqués. On reprend le français et l'orthographe avec plaisir, en s'amusant.*

*Notre recommandation : 2 à 3 sessions de 20 minutes par semaine.*

- Test dévaluation
- Bibliothèque de cours et d'exercices à consulter librement, avec un moteur de recherche et des filtres par catégorie et par niveau
- Vidéos animées par Guillaume Terrien, champion de France d'orthographe
- 5 000 questions, 200 vidéos, 10 formes d'exercices, 4 niveaux de difficulté

PACK **VIE PRO**

## $\overline{\mathsf{C}}$  Remise à niveau

## 10 matières + de 1 000 heures

## *Faites le plein de connaissances et de confiance.*

*Remettez-vous à niveau et complétez vos connaissances dans 10 matières à l'aide d'un programme de choc composé de plus de 1 100 heures de cours.*

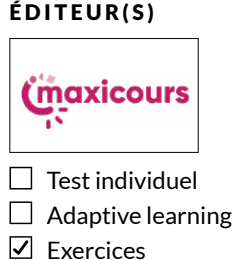

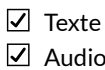

Video

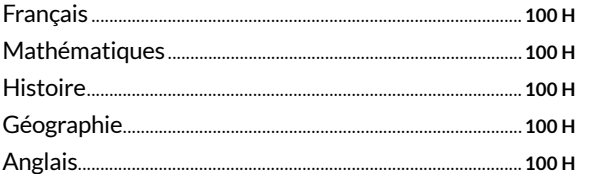

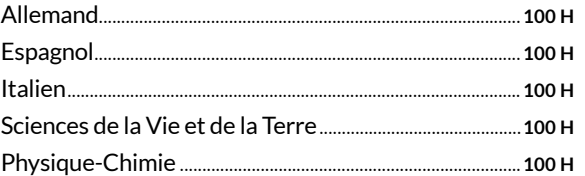

## **Orientation scolaire**

- + de 400 métiers
- + de 30 heures

## *Comment trouver sa voie, ses études et son métier ?*

*Grâce à nos tests d'orientation et de personnalité, vous pourrez découvrir votre futur métier et les études associées. Pour compléter votre recherche, nous mettons à votre disposition plus de 400 métiers en vidéo. Pour chacun d'eux, un professionnel vous présente son métier sous toutes ses facettes.* 

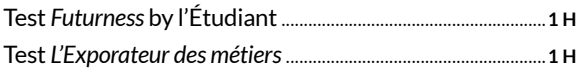

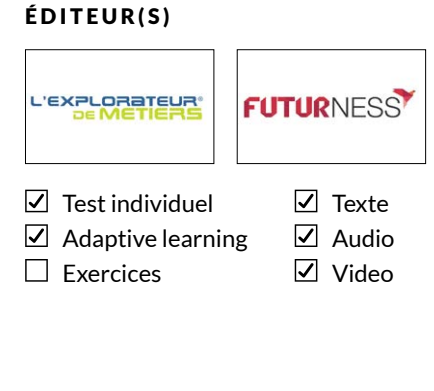

+ de 400 métiers en vidéo...................................................... **+100 H**

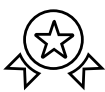

## **Métiers**

## + de 70 formations

+ de 5 000 heures

## *Un métier me plaît mais les études vont-elles me plaire ?*

*Avant de vous lancez, découvrez les contenus de la formation du métier de vos rêves. Vous pourrez suivre une partie du programme de diplômes allant du CAP à Bac +5. C'est toujours mieux d'essayer avant de se lancer.*

## COMMERCE - VENTE

- Commercial
- Relation client
- Retail Point de vente
- Commerce international

#### IMMOBILIER

- Négociateur immobilier
- Gestionnaire locatif
- Gestionnaire de copropriété

## RESSOURCES HUMAINES - PAIE

- Politique RH
- Recrutement
- Social
- Gestion de la paie

## FINANCE - COMPTABILITÉ

- Comptabilité et expertise comptable
- Comptabilité analytique
- Contrôle de gestion
- Finance d'entreprise

## MARKETING - COMMUNICATION

- Marketing digital
- CRM
- Traffic management
- Community management
- Chef de produit
- Communication événementielle

## CODE - IT

- Développement
- Infra Sécurité
- Data IA

### ÉDITEUR(S)

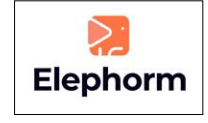

- individuel  $\Box$  Adaptive learning
- 
- $\triangledown$  Exercices
- $\nabla$  Texte  $\overline{\vee}$  Audio
- Video

- DESIGN VIDÉO
	- Montage vidéo
	- Motion design
	- Animation 3D VFX
	- Design graphique et digital
	- Architecture intérieure

## GAMING

- Design
- Programmation
- Business

## MANAGEMENT - GESTION DE PROJET

- Management Stratégie d'entreprise
- Gestion de projet
- Office management Secrétariat

## SPORT

- Sport business
- E-sport

## DROIT - FISCALITÉ

- Fiscalité d'entreprise
- Assistant juridique
- Recouvrement

## TOURISME

- Relation client
- Hébergement
- Management

## BANQUE - ASSURANCE

- Gestion de patrimoine
- Conseiller de clientèle

**PACK VIE PRO**

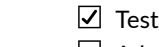

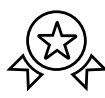

## RESSOURCES HUMAINES - PAIE

- Petite enfance
- Services à la personne
- Paramédical
- Assistant de vie
- Ambulancier
- ATSEM

## BEAUTÉ - BIEN-ÊTRE

- Esthétique
- Coiffure

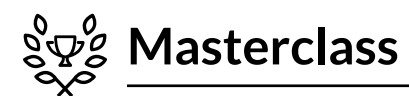

## 19 masterclass + de 70 heures

## Développez vos talents avec les plus grands maîtres.

Soyez votre plus belle réussite et activez vos dons grâce aux témoignages des meilleurs acteurs, écrivains, chanteurs, artistes francophones.

Dans ce catalogue, chaque artiste partage son parcours, ses réussites, ses échecs et ses secrets à travers des vidéos et des exercices pratiques.

#### ÉDITEUR(S)

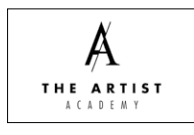

 $\Box$  Test individuel

- $\sqrt{ }$  Texte
- $\Box$  Adaptive learning
- $\Box$  Exercices
- $\boxed{\mathcal{I}}$  Audio
- $\boxed{\triangle}$  Video

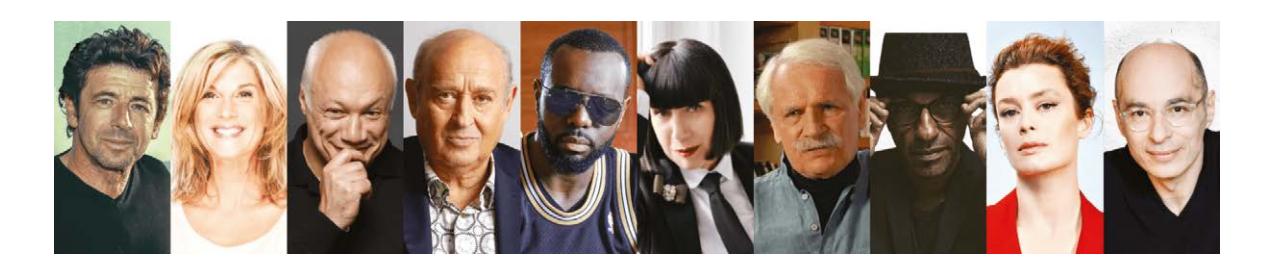

#### **ACTING**

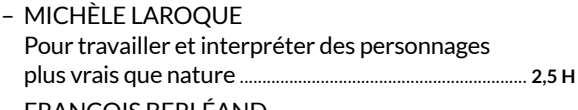

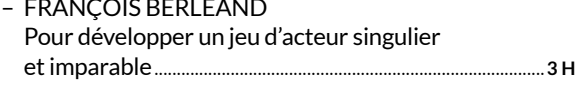

## **CRÉATION**

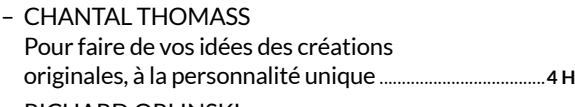

- RICHARD ORLINSKI Pour révéler l'animal créatif qui est en vous, 

## **DANSE**

- AURÉLIE DUPONT Pour développer votre pratique de la danse et trouver 

## **ÉCRITURE**

- ERIC-EMMANUEL SCHMITT Pour débloquer votre inspiration créative et écrire
- BERNARD WERBER Pour défier votre imaginaire, libérer votre créativité
- DOUGLAS KENNEDY Pour faire de votre histoire une œuvre personnelle,
- ERIC-EMMANUEL SCHMITT Écriture théâtrale Pour maîtriser les leviers dramaturgiques et écrire

#### **MUSIQUE**

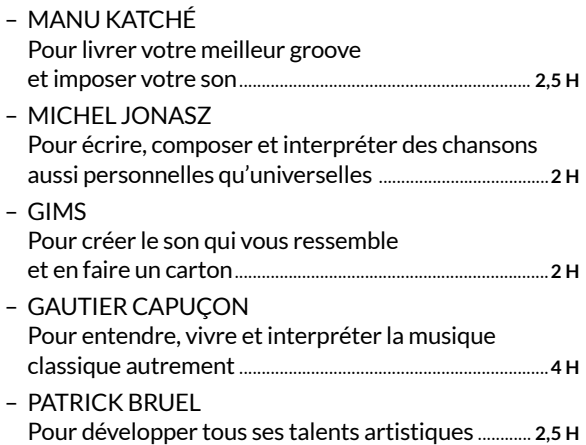

## **PHOTOGRAPHIE**

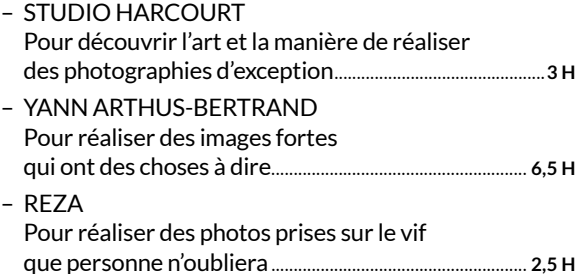

## **PATISSERIE**

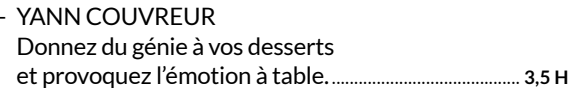

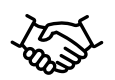

## **Vie professionnelle**

+ de 100 cours en ligne

+ de 200 heures

## *Des formations orientées business et entrepreneuriat.*

*Vous vous lancez dans la vie active, vous recherchez un travail, vous voulez négocier une augmentation de salaire ? Développez les compétences indispensables pour booster votre carrière ou votre activité.* 

### ÉDITEUR(S)

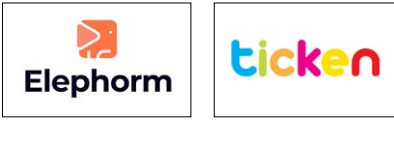

 $\Box$  Test individuel  $\boxdot$  Adaptive learning

Exercices

- $\Box$  Texte  $\nabla$  Audio
- - Video

#### CAPITAL HUMAIN

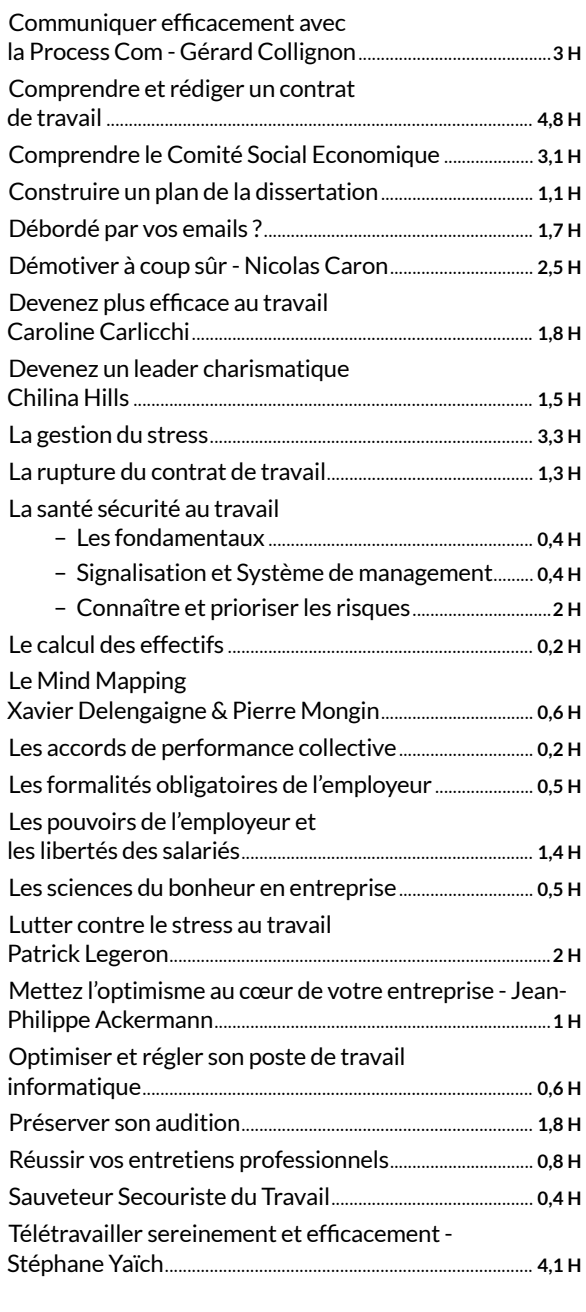

## ENTREPRENDRE

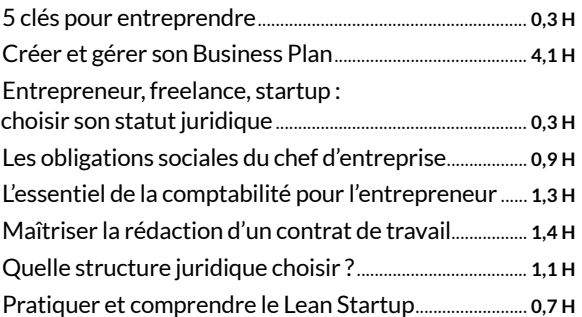

## GESTION - FINANCE

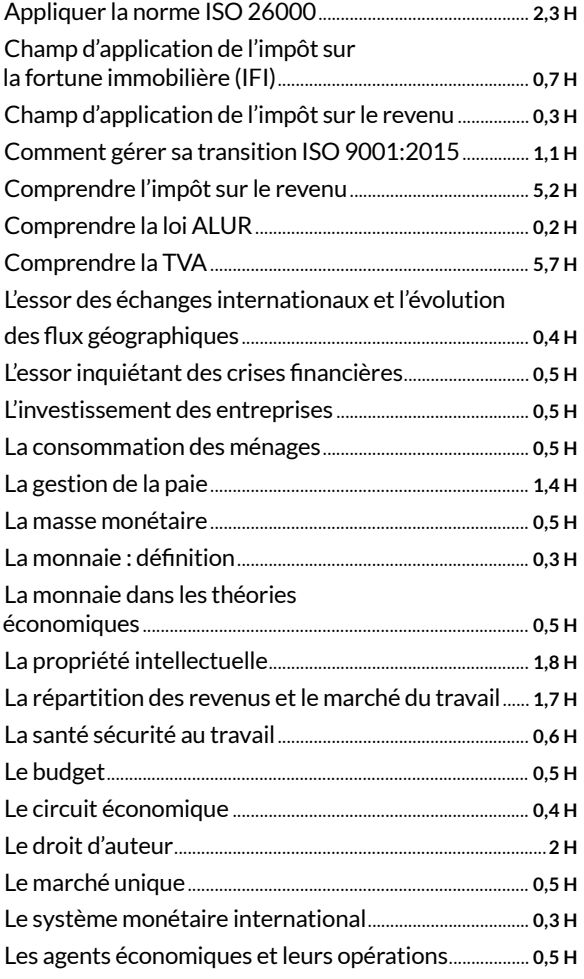

## DACTYLO

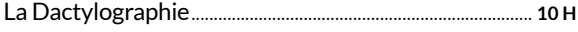

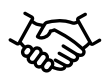

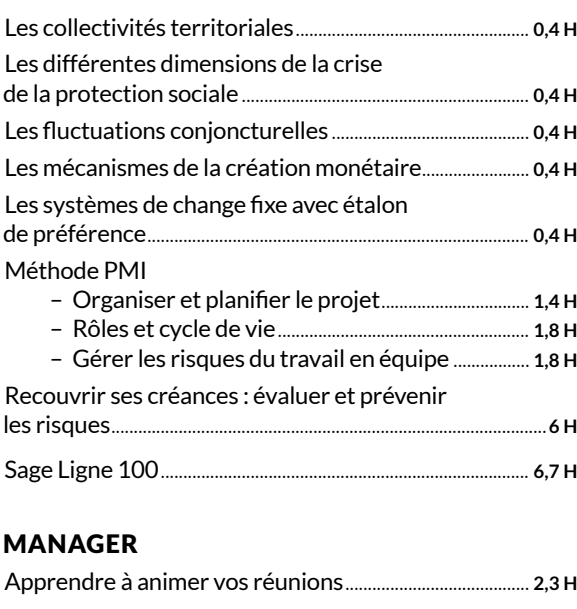

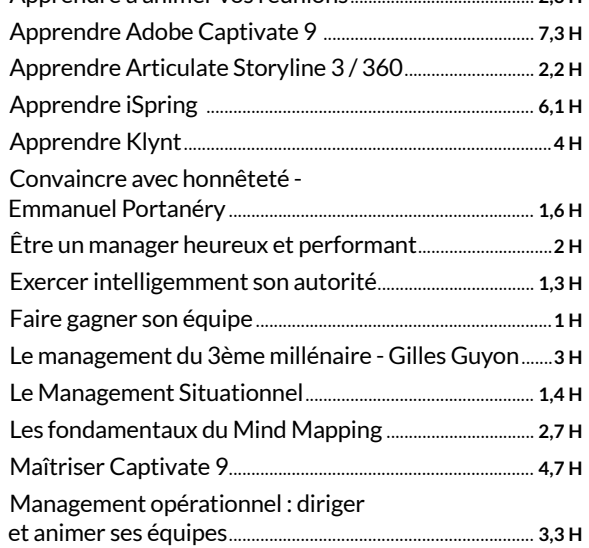

Maîtriser Moodle 3 pour le formateur ...................................**2 H** Motiver son équipe........................................................................ **1,1 H** Réussir vos entretiens annuels ............................................... **2,6 H** Réussir vos entretiens professionnels................................ **0,8 H** Y Revolution....................................................................................... **1,8 H**

#### RECHERCHE D'EMPLOI

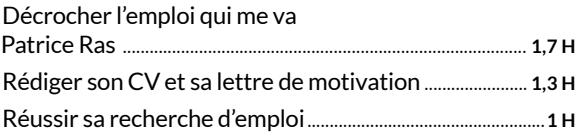

#### VENTES

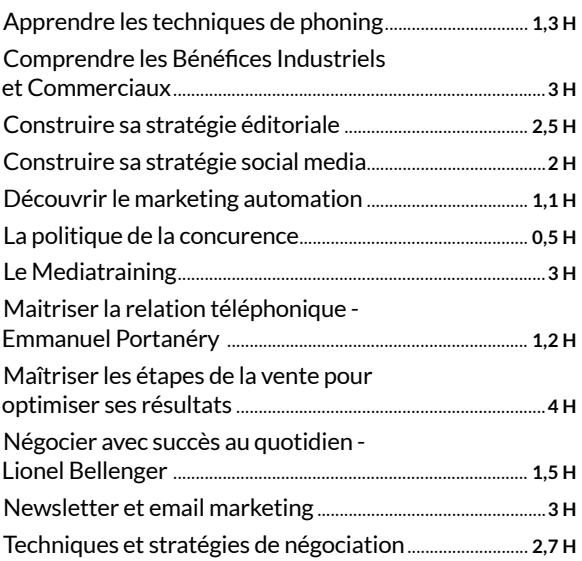

## **Programmation**

- + de 90 cours en ligne
- + de 400 heures

## *Apprenez à programmer avec les meilleurs experts !*

*En suivant les cours et les méthodes de spécialistes confirmés, développer une application mobile ou un site web n'aura bientôt plus de secret pour vous.*

## DÉVELOPPEMENT WEB / MOBILE

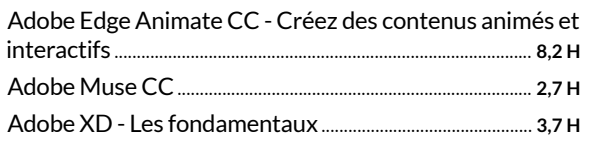

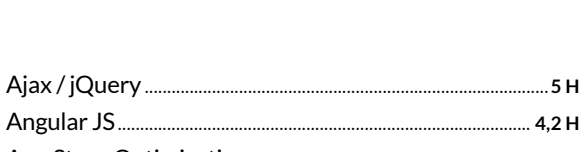

ÉDITEUR(S)

 $\Box$  Test individuel  $\Box$  Adaptive learning

Elephorm

 $\n **Exercises**\n$ 

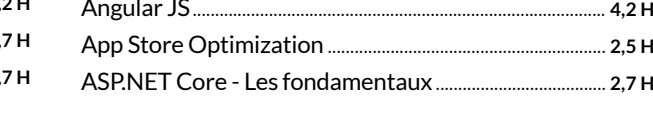

 $\Box$  Texte  $\boxed{\triangle}$  Audio Video

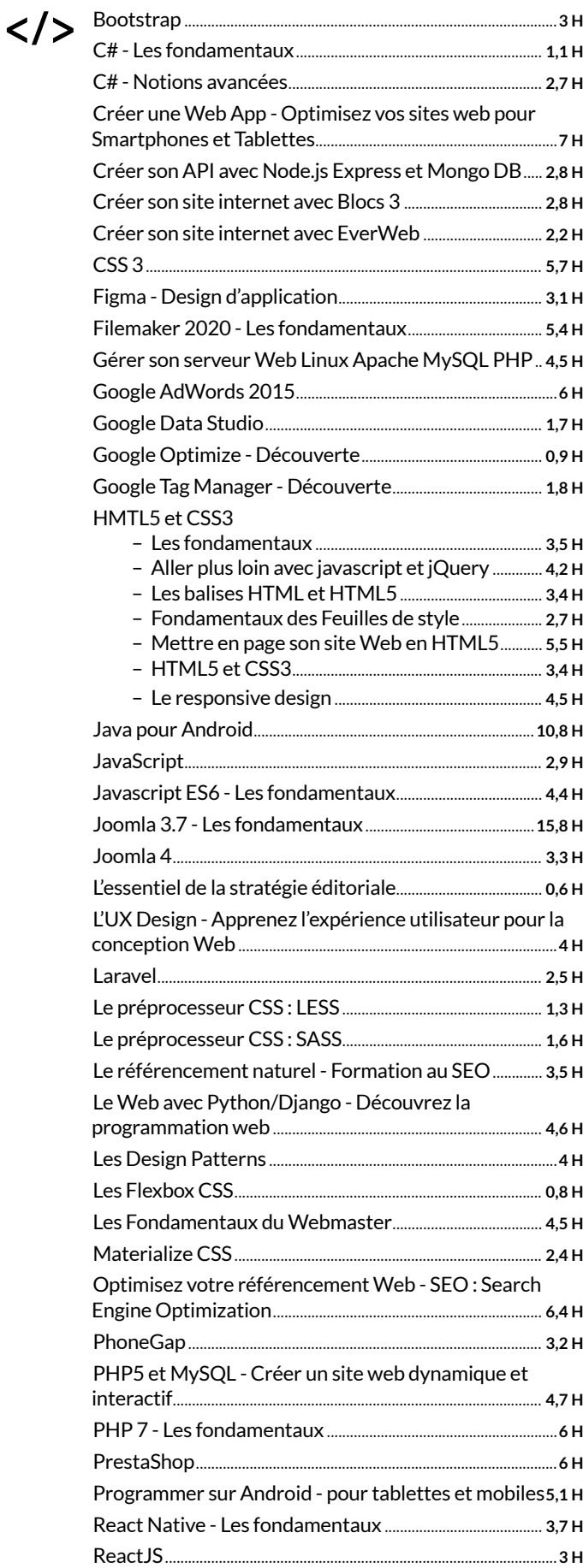

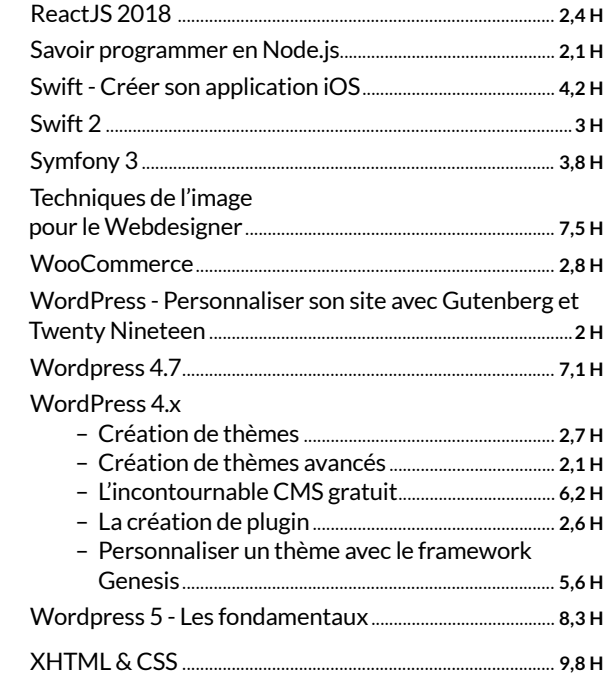

#### **PROGRAMMATION**

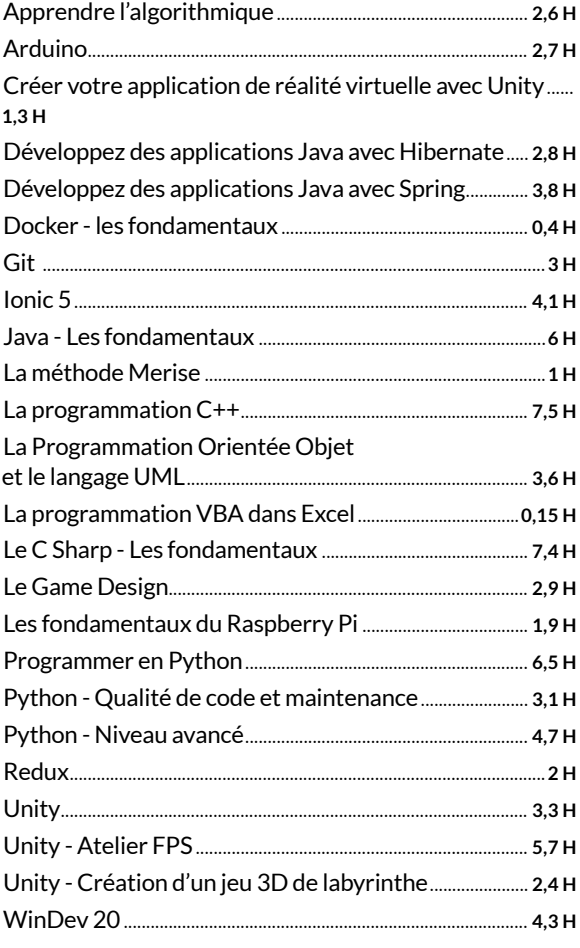

## **Sécurité**

#### ÉDITEUR(S) 3 cours en ligne + de 20 heures **Cyberini** *Pour vous protéger des hackers, pensez comme un hacker !*  $\boxed{\mathcal{I}}$  Texte  $\Box$  Test individuel  $\Box$  Adaptive learning  $\overline{\vee}$  Audio *La question n'est pas tant de savoir si vous serez hackés au bureau*   $\nabla$  Exercices Video *ou à la maison, mais quand ! Pour éviter les mauvaises surprises, développez les bons réflexes.*

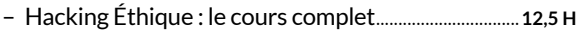

- Hacking Éthique : tests d'intrusion et sécurité web............................................................................. **6,8 H**
- Hacking Éthique : étude des logiciels malveillants........................................................................................**4 H**

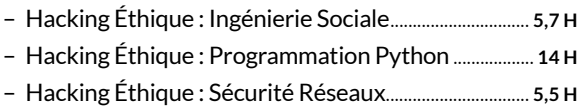

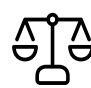

## **Droit**

## 15 Droits en ligne + de 3 500 heures

## *Droits, guides et documentations, modèles de lettres et contrats.*

*Retrouvez plus de 20 000 documents d'information juridique et 2 400 modèles de lettres et contrats. Mises à jour quotidiennes. Une base documentaire juridique complète* 

*pour accompagner les CSE, les DS et les familles au quotidien.*

## CSE ET DÉLÉGUÉ SYNDICAL

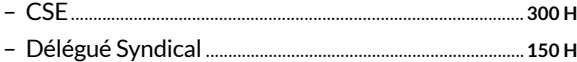

#### DROIT DU TRAVAIL ET CONVENTIONS **COLLECTIVES**

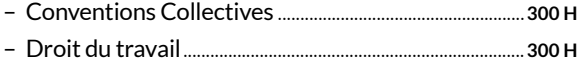

#### DROIT IMMOBILIER / IMPÔTS / AUTO / ASSURANCE,…

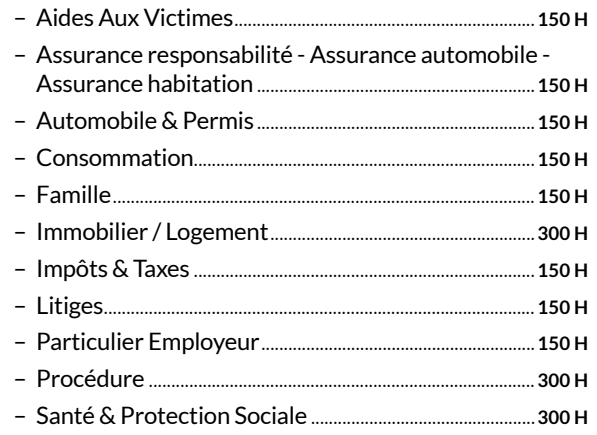

## ÉDITEUR(S) T juritravail  $\Box$  Test individuel  $\Box$  Adaptive learning

 $\nabla$  Texte

 $\square$  Exercices

□ Audio

Video